# <sup>1</sup> OMPD: An Application Programming Interface for a <sup>2</sup> Debugger Support Library for OpenMP

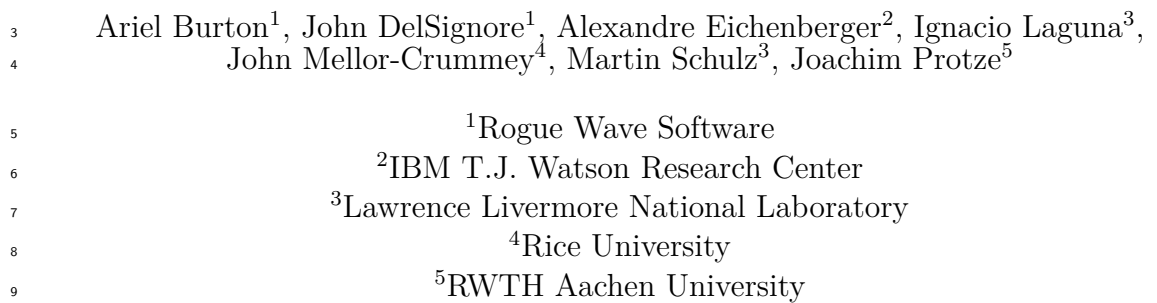

Version 2.000

October 30, 2015

# **Contents**

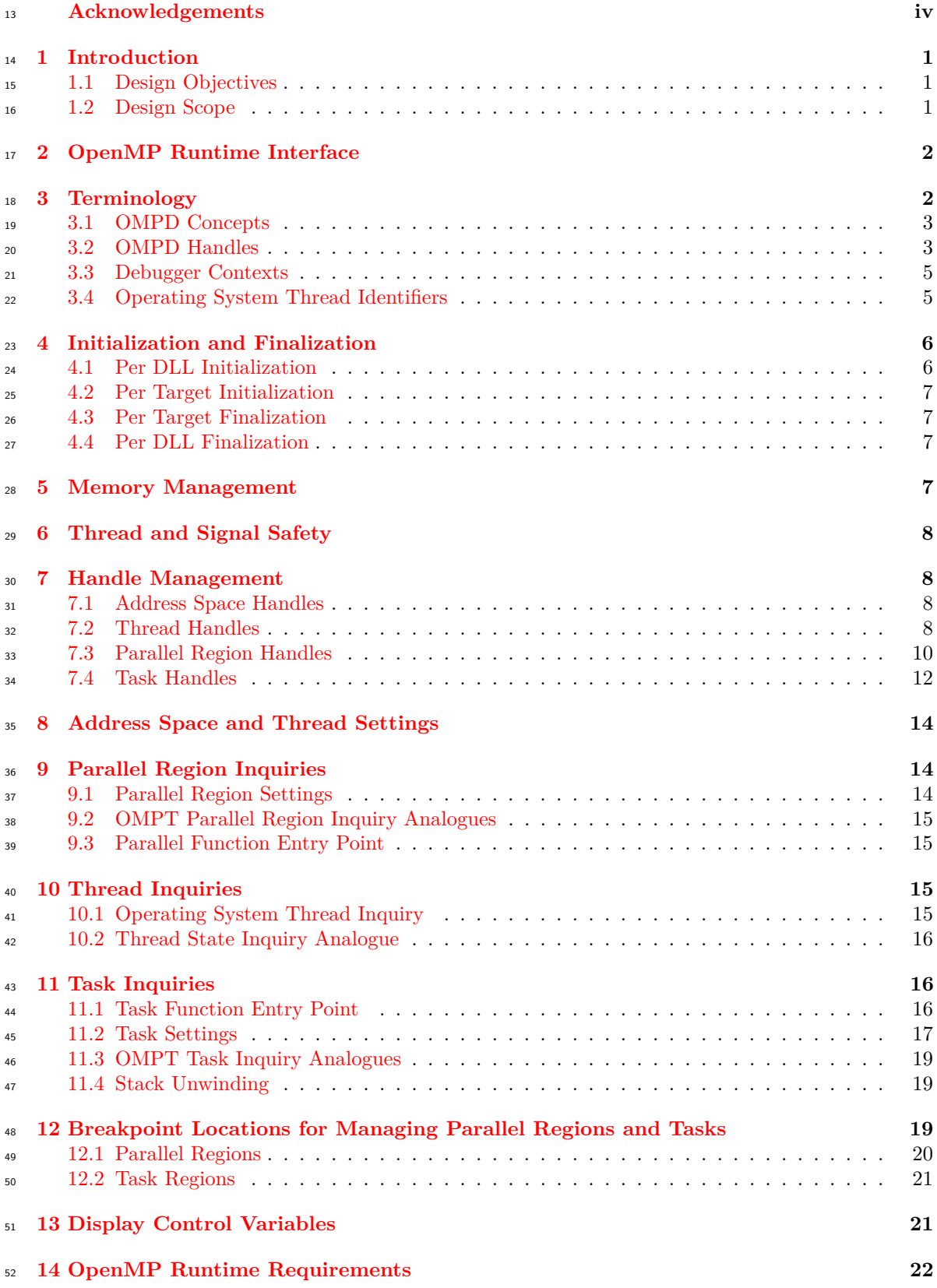

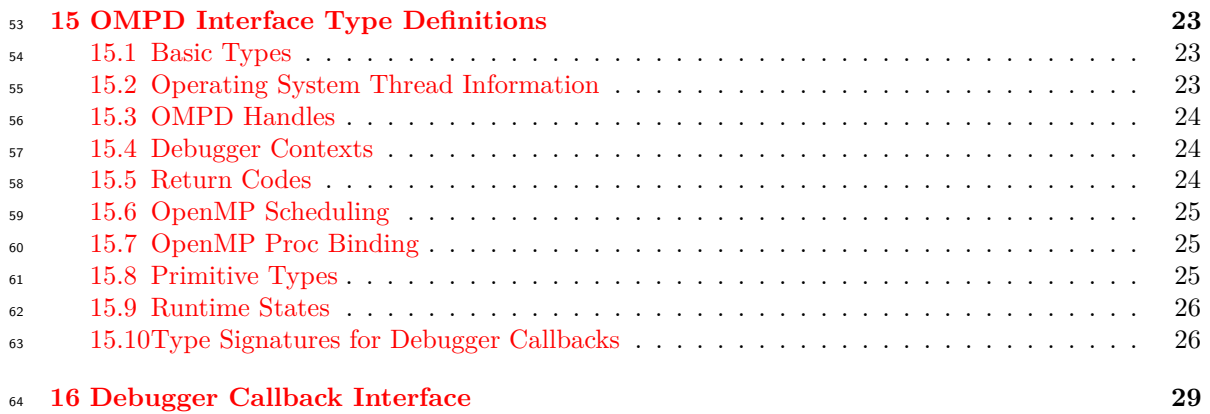

# <span id="page-3-0"></span>**Acknowledgments**

 A previous technical report laid down the foundation for OMPD [\[4\]](#page-33-0) and it was used as a guide and <sup>67</sup> inspiration to develop this document. We acknowledge and appreciate the contribution from the

authors of that document: Alexandre Eichenberger, John Mellor-Crummey, Martin Schulz, Nawal

Copty, John DelSignore, Robert Dietrich, Xu Liu, Eugene Loh, and Daniel Lorenz.

 We acknowledge and appreciate the input from Andreas Hindborg, Lai Wei, and from members of the OpenMP Tools Working Group.

The work to write this document has been performed partially under the auspices of the U.S. De-

partment of Energy by Lawrence Livermore National Laboratory under contract DEAC52-07NA27344.

# <span id="page-4-0"></span>**1 Introduction**

 Today, it is difficult to produce high quality tools that support debugging of OpenMP programs  $\pi$  without tightly integrating them with a specific OpenMP runtime implementation. To address this problem, this document defines OMPD, an application programming interface (API) for a shared-library plugin that will enable debuggers to inspect the internal execution state of OpenMP programs. OMPD provides third-party variants of OMPT[\[3\]](#page-33-1), an emerging OpenMP performance tools application programming interface. Extending the OpenMP standard with this API will make <sup>82</sup> it possible to contruct powerful debugging tools that will support any standard-compliant OpenMP <sup>83</sup> implementation. OMPD will portably enable debuggers to provide OpenMP-aware stack traces, <sup>84</sup> single-stepping in and out of parallel regions, and allow the debugger to operate on the members of a thread team.

 A common idiom has emerged to support the manipulation of a programming abstraction by <sup>87</sup> debuggers: the programming abstraction provides a plugin library that the debugger loads into its own address space. The debugger then uses an API provided by the plugin library to inspect and manipulate state associated with the programming abstraction in a target. The target may be a live process or a core file. Such plugin libraries have been defined before to support debugging of threads [\[6\]](#page-33-2) and MPI [\[2\]](#page-33-3). A 2003 paper describes a previous effort to define a debugging support  $_{92}$  library for OpenMP [\[1\]](#page-33-4). An earlier version of the material presented here appeared in [\[4\]](#page-33-0).

# <span id="page-4-1"></span>**1.1 Design Objectives**

 The design for OMPD attempts to satisfy several objectives for a debugging tool interface for OpenMP. These objectives are as follows:

- The API should enable a debugger to inspect the state of a live process or a core file.
- **–** The API should provide the debugger with third-party versions of the OpenMP runtime inquiry functions.
- **–** The API should provide the debugger with third-party versions of the OMPT inquiry functions.
- The API should facilitate interactive control of a live process in the following ways:
- **–** Help a debugger know where to place breakpoints to intercept the beginning and end of parallel regions and task regions.
- **–** Help a debugger identify the first program instruction that the OpenMP runtime will execute in a parallel region or a task region so that it can set breakpoints inside the regions.
- <sup>107</sup> Adding the API to an OpenMP implementation must not impose an unreasonable development burden on implementers.
- The API should not impose an unreasonable development burden on tool implementers.

 An OpenMP runtime system will provide a shared library that a debugger can dynamically load to help interpret the state of the runtime in a live process or a core file.

 If tool support has been enabled, the OpenMP runtime system will maintain information about the state of each OpenMP thread. This includes support for OpenMP state, call frame, task and parallel region information.

# <span id="page-4-2"></span>**1.2 Design Scope**

 The following OMPD API design is limited in scope to support OpenMP 3.1 (or earlier) programs, and it cannot necessarily be applied to OpenMP 4.0 (or later) programs due to the addition of *target regions* in OpenMP 4.0, which may include accelerator devices such as GPUs.

 However, the current OMPD API design allows for future expansion of the OMPD API to support OpenMP 4.0, without breaking compatibility or unnecessarily expanding its size or complexity.  $121$  To this end, Section [3.1](#page-6-0) and Figure 1 include OMPD concepts that will be required to support OpenMP 4.0 target regions in the future.

# <span id="page-5-0"></span>**2 OpenMP Runtime Interface**

 As part of the OpenMP interface, OMPD requires that the OpenMP runtime system provides a public variable ompd\_dll\_locations, which is an argv-style vector of filename string point- ers that provides the pathnames(s) of any compatible OMPD plugin implementations (if any). ompd\_dll\_locations must have C linkage. The debugger uses the name verbatim, and in partic- ular, will not apply any name mangling before performing the look up. The pathnames may be relative or absolute. The variable declaration is as follows:

<span id="page-5-2"></span>130 const char \*\*ompd\_dll\_locations;

<sup>131</sup> ompd dll locations shall point to a NULL-terminated vector of zero or more NULL-terminated pathname strings. There are no filename conventions for pathname strings. The last entry in the vec- tor shall be NULL. The vector of string pointers must be fully initialized *before* ompd\_dll\_locations is set to a non-NULL value, such that if the debugger stops execution at any point where 135 ompd dll locations is non-NULL, then the vector of strings it points to is valid and complete.

 The programming model or architecture of the debugger (and hence that of the required OMPD) might not match that of the target OpenMP program. It is the responsibility of the debugger to interpret the contents of ompd\_dll\_locations to find a suitable OMPD that matches its own architectural characteristics. On platforms that support different programming models (*e.g.*, 32- v. 64-bit), OpenMP implementers are encouraged to provide OMPD implementations for all models, and which can handle targets of any model. Thus, for example, a 32-bit debugger should be able to debug a 64-bit target by loading a 32-bit OMPD that can manage a 64-bit OpenMP runtime.

The OpenMP runtime shall notify the debugger that ompd\_dll\_locations is valid by calling:

## <span id="page-5-3"></span>void ompd\_dll\_locations\_valid ( void );

 The debugger can receive notification of this event by planting a breakpoint in this routine. ompd\_dll\_locations\_valid() has C linkage, and the debugger will not apply name mangling be- fore searching for this routine. In order to support debugging, the OpenMP runtime may need to collect and maintain information that it might otherwise not do, perhaps for performance reasons, or because it is not otherwise needed. The OpenMP runtime will collect whatever information is necessary to support OMPD debugging if:

<sup>151</sup> 1. the environment variable **OMP OMPD** is set to on

<span id="page-5-4"></span> 2. the target calls the void omp\_ompd\_enable ( void ) function defined in the OpenMP run- time. This function may be called by the main executable, or any of the shared libraries the executable loads, and may be made in an initializer executed when a shared library is loaded (*e.g.*, those in the .init section of an ELF DLL). It should be called before the target executes its first OMP construct.

 **Rationale:** In some cases it may not be possible to control a target's environment. omp\_ompd\_enable allows a target itself to turn on data collection for OMPD. Allowing the function to be called from an initializer allows the call to be positioned in an otherwise empty DLL that the programmer can link with the target. This leaves the target code unmodified.

# <span id="page-5-1"></span>**3 Terminology**

We refer to the Glossary in the OpenMP standard document [\[5\]](#page-33-5) for the terms defined there.

 This document refers to *contexts* and *handles*. Contexts are entities that are defined by the debugger, and are opaque to the OMPD implementation. Handles are entities that are defined by the OMPD implementation, and are opaque to the debugger. The OMPD API contains opaque definitions of debugger contexts (see Section [15.4\)](#page-27-1) and OMPD handles (see Section [15.3\)](#page-27-0).

 Data passed across the interface between the debugger and the OMPD implementation must be managed to prevent memory leakage. Space for data may be allocated on the stack, static data areas, thread local storage, or the heap. In all cases, the data will be said to have an *owner* which is responsible for deallocating them when they are no longer needed. The owner need not be—in fact in many cases is not—the same component that allocated the memory. Where the creating component and owner are different, memory will usually be allocated on the heap. The OMPD implementation must not access the heap directly, but instead it must use the callbacks supplied to it by the debugger. The specific mechanism that must be used by an owner to deallocate memory will depend on the entity involved. Memory management is covered in more detail in Section [5.](#page-10-3)

All OMPD-related symbols needed by the debugger must have C linkage.

## <span id="page-6-0"></span>**3.1 OMPD Concepts**

 Figure [1](#page-7-0) depicts the OMPD concepts of *process*, *address space*, *thread*, *image file*, and *target archi-tecture*, which are defined as follows:

 **Process** A process is a collection of one or more threads and address spaces. The collection may be homogeneous or heterogeneous, containing, for example, threads or address spaces from host programs or accelerator devices. A process may be a "live" operating system process, or a core file.

**Thread** A thread is an execution entity running within a specific address space within a process.

 **Address Space** An address space is a collection of logical, virtual, or physical memory address ranges containing code, stack, and data. The memory address ranges within an address space need not be contiguous. An address space may be segmented, where a segmented address consists of a segment identifier and an address in that segment. An address space has associated with it a collection of image files that have been loaded into it. For example, an OpenMP program running on a system with GPUs may consist of multiple address spaces: one for the host program and one for each GPU device. In practical terms, on such systems an OpenMP *device* may be implemented as a CUDA context, which *is* an address space into which CUDA image files are loaded and CUDA kernels are launched.

 **Image File** An image file is an executable or shared library file that is loaded into a target address space. The image file provides symbolic debug information to the debugger.

 **Target Architecture** A target architecture is defined by the processor (CPU or GPU) and the Application Binary Interface (ABI) used by threads and address spaces. A process may contain threads and address spaces for multiple target architectures.

 For example, a process may contain a host address space and threads for an x86\_64, 64-bit CPU architecture, along with accelerator address spaces and threads for an NVIDIA  $\textcircled{B}$  GPU architecture <sup>200</sup> or for an Intel<sup>®</sup> Xeon Phi<sup>™</sup> architecture.

# <span id="page-6-1"></span>**3.2 OMPD Handles**

 OMPD handles identify OpenMP entities during the execution of an OpenMP program. Handles are opaque to the debugger, and defined internally by the OMPD implementation. Below we define these handles and the conditions under which they are guaranteed to be valid.

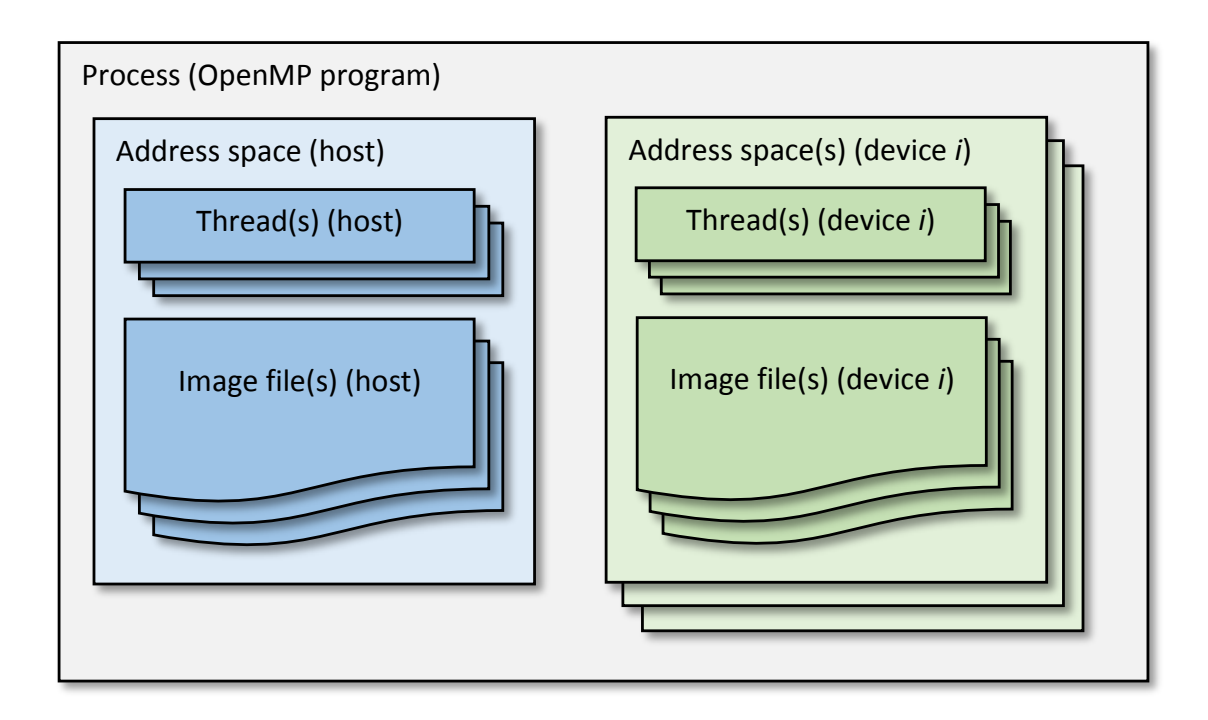

<span id="page-7-0"></span>Figure 1: Key concepts of OMPD

 **Address Space Handle** The *address space handle* identifies a portion of an instance of an *OpenMP program* that is running on a host device or a target device. The host address space handle is allocated and initialized with the per process or core file initialization call to [ompd\\_process\\_initialize](#page-10-4). A process or core file is initialized by passing the host address space [§4.2,](#page-10-4) [p7](#page-10-4) context to that function to obtain an address space handle for the process or core file. The handle remains valid until it is released by the debugger.

 **NOTE:** ilaguna: In the description of each handle we say "handle is allocated and initialized" to make it clear that the handles interface is callee-allocates, not caller-allocates. This seems a bit repetitive. Perhaps we want to make this concept clear in a central place (e.g., a subsection) instead of repeating it in each handle description.

 The handle is created by the OMPD implementation, which passes ownership to the debugger which is responsible for indicating when it no longer needs the handle. The debugger releases the 217 handle when it calls  $\text{ompd_release\_address\_space\_handle}$ . The OMPD implementation can use [§7.1,](#page-11-4) [p8](#page-11-4) the handle to cache invariant address-space-specific data (e.g., symbol addresses), and to retain a copy of the debugger's address space context pointer. The handle is passed into subsequent API function calls. In the OMPD API, an address space handle is represented by the opaque type ompd\_address\_space\_handle\_t. *Future versions of this API will support address space handles for target devices, which will be allocated and initialized by various OMPD API calls.*

 **Thread Handle** The *thread handle* identifies an *OpenMP thread*. Thread handles are allocated and initialized by various OMPD API calls. A handle is valid for the life time of the correspond-<sub>225</sub> ing system thread. Thread handles are represented by **ompd** thread handle t, and created by the OMPD implementation which passes ownership to the debugger which is responsible for in- dicating when it no longer needs the handle. The debugger releases the thread handle by calling [ompd\\_release\\_thread\\_handle](#page-13-1). [§7.2,](#page-13-1) [p10](#page-13-1)

 **Parallel Handle** The *parallel handle* identifies an *OpenMP parallel region*. It is allocated and initialized by various OMPD API calls. The handle is valid for the life time of the parallel region. The handle is guaranteed to be valid if at least one thread in the parallel region is paused, or if a thread in a nested parallel region is paused. Parallel handles are represented by the opaque type  $_{233}$  ompd parallel handle t, and created by the OMPD implementation which passes ownership to the debugger which is responsible for indicating when it no longer needs the handle. The debugger releases the parallel handle by calling [ompd\\_release\\_parallel\\_handle](#page-14-0). [§7.3,](#page-14-0) [p11](#page-14-0)

 **Task Handle** The *task handle* identifies an *OpenMP task region*. It is allocated and initialized by various OMPD API calls. The handle is valid for the life time of the task region. The handle is guaranteed to be valid if all threads in the task team are paused. Task handles are represented 239 by the opaque type  $p$  ompd\_task\_handle\_t, and created by the OMPD implementation which passes ownership to the debugger which is responsible for indicating when it no longer needs the handle. 241 The debugger releases the task handle by calling  $ompd$  release task handle.  $$7.4, p13$  $$7.4, p13$ 

## <span id="page-8-0"></span>**3.3 Debugger Contexts**

 Debugger contexts are used to identify a process, address space, or thread object in the debugger. Contexts are passed from the debugger into various OMPD API calls, and then from the OMPD implementation back to the debugger's callback functions. For example, symbol lookup and memory accesses are done in the "context" of a particular address space and possibly thread in the debugger. Contexts are opaque to the OMPD implementation, and defined by the debugger.

 **Address Space Context** The *address space context* identifies the debugger object for a portion of an instance of an *OpenMP program* that is running on a host or target device. An address space is contained within a process, and has an associated target architecture. The address space context must be valid for the life time of its associated address space handle. The host address space context is passed into the process initialization call [ompd\\_process\\_initialize](#page-10-4) to associate the [§4.2,](#page-10-4) [p7](#page-10-4) host address space context with the address space handle. The OMPD implementation can assume 254 that the address space context is valid until  $ompd_release\_address\_space\_handle$  is called for the [§7.1,](#page-11-4) [p8](#page-11-4) address space context passed into the initialization routine.

 **Thread Context** The *thread context* identifies the debugger object for a thread. The debugger owns and initializes the thread context. The OMPD implementation obtains a thread context using the get\_thread\_context callback. This callback allows the OMPD implementation to map an operating system thread ID to a debugger thread context. The OMPD implementation can assume that the thread context is valid for as long as the debugger is holding any references to thread handles that may contain the thread context.

# <span id="page-8-1"></span>**3.4 Operating System Thread Identifiers**

 An operating system thread ID, is the object that allows the debugger and OMPD implementation to map a thread handle to and from a thread context. That is, the OS thread ID is the common identifier for a thread that is visible to both the debugger and the OMPD implementation. The operating system-specific information is platform dependent, and therefore is not defined explicitly in this API. Thus the interface defines [ompd\\_osthread\\_kind\\_t](#page-26-3) which identifies what "kind" of information an [§15.2,](#page-26-3) [p23](#page-26-3) operating system thread ID represents, such as pthread\_t, lightweight process ID, or accelerator- specific ID. When an operating system thread ID needs to be passed across the interface, the caller passes the "kind" of the ID, the size of the ID in bytes, and a pointer to the operating system-specific information. The format of the information, such as byte ordering, is that of the target. The ID is owned by the caller, which is responsible for its allocation and deallocation.

 **NOTE:** JVD: For maximum interoperability, we may want to provide "advice to implementers" to always support the lowest common denominator thread ID on the platform. For example, using "LWP

 IDs" (gettid()) on Linux would allow support for debuggers that do not support the thread\_db library, thus do not know the pthread\_t of a thread.

# <span id="page-9-0"></span>**4 Initialization and Finalization**

 As described in the following sections, the OMPD DLL must be initialized exactly once after it is leaded, and finalized exactly once before it is unloaded. Per target process or core file initialization and finalization are also required.

## <span id="page-9-1"></span>**4.1 Per DLL Initialization**

 The debugger starts the initialization by calling ompd\_initialize, which is defined by the OMPD DLL implementation. Typically this will happen after the debugger has loaded the OMPD DLL. Once loaded, the debugger can determine the version of the OMPD API supported by the DLL by calling the following function in the DLL:

ompd\_rc\_t ompd\_get\_version ( int \*version );

287 On success this should return  $ompd$ <sub>rc</sub>ok;  $ompd$ <sub>rc</sub><sub>bad\_input</sub> indicates that the argument is invalid. Other errors could be reported by ompd\_rc\_error. A descriptive string describing the OMPD implementation is returned by this function:

290 ompd rc t ompd get version string ( const char \*\*string );

<sup>291</sup> The return values are the same as ompd\_get\_version. The string returned by the OMPD DLL is 'owned' by the DLL, and it must not be modified or released by the debugger. It is guaranteed to remain valid for as long as the DLL is loaded. ompd\_get\_version\_string may be called before ompd\_initialize (see below). Accordingly, the OMPD DLL must not use heap or stack memory for the string it returns to the debugger.

 The signatures of ompd\_get\_version and ompd\_get\_version\_string are guaranteed not to change in future version of the API. In contrast, the type definitions and prototypes in the rest of the API do not carry the same guarantee. Therefore the debugger should check the version of the API of a loaded OMPD DLL before calling any other function of the API.

 The debugger must provide the OMPD library with a set of callback functions that enable OMPD to allocate and deallocate memory in the debugger's address space, to lookup the sizes of basic primitive types in the target, to lookup symbols in the target, as well as to read and write memory in the target. These callback functions are provided to the OMPD library via a table—a list of function pointers—of type ompd\_callbacks\_t.

The signature of the function is shown below:

<span id="page-9-2"></span>ompd\_rc\_t ompd\_initialize ( const ompd\_callbacks\_t \*callbacks );

307 The type [ompd\\_callbacks\\_t](#page-32-1) is defined in Section [16.](#page-32-0) The argument is guaranteed to be valid for  $$16, p29$  $$16, p29$  the duration of the call. The OMPD library cannot assume that callbacks will remain valid after the call returns back to the debugger. **NOTE:** ilaguna: We need to be more specific here. What does 310 the previous sentence mean?

 On success, ompd\_initialize returns ompd\_rc\_ok. If the data argument is invalid, 312 ompd\_rc\_bad\_input should be returned. All other errors will be reported by ompd\_rc\_error.

The above initialization is performed for each OMPD DLL that is loaded by the debugger; there

 may more than one DLL present in the debugger because it may be controlling a number of targets that may be using different runtimes which require different OMPD DLLs. This initialization must

be performed exactly once before the debugger can begin operating on a target process or core file.

# <span id="page-10-0"></span>**4.2 Per Target Initialization**

The debugger initializes a session working on a target process or core file by calling:

```
319 ompd_rc_t ompd_process_initialize (
320 ompd_address_space_context_t *context, /* IN */
321 ompd_address_space_handle_t **handle /* OUT */
322 );
```
<span id="page-10-4"></span> The context argument is the pointer to the debugger's host address space context object <sup>324</sup> for the target process or core file. The OMPD implementation returns a pointer to the address space handle in \*handle, which the debugger is responsible for releasing when it is no longer needed. This function must be called before any OMPD operations are performed on the tar- get. ompd\_process\_initialize gives the OMPD DLL an opportunity to confirm that it is capable of handling the target process or core file identified by the context. Incompatibility is signaled by a return value of ompd\_rc\_incompatible.

 On return, the handle is owned by the debugger, which must release it using [ompd\\_release\\_address\\_space\\_handle](#page-11-4). [§7.1,](#page-11-4) [p8](#page-11-4)

## <span id="page-10-1"></span>**4.3 Per Target Finalization**

 When the debugger is finished working on the target address space for a process or core file, it calls [ompd\\_release\\_address\\_space\\_handle](#page-11-4) to tell the OMPD implementation that it not longer needs [§7.1,](#page-11-4) [p8](#page-11-4) the address space, and to give the OMPD implementation an opportunity to release any resources it may have related to the handle.

#### <span id="page-10-2"></span>**4.4 Per DLL Finalization**

When the debugger is finished with the OMPD DLL it should call:

```
339 ompd_rc_t ompd_finalize ( void );
```
 before unloading the DLL. This should be the last call the debugger makes to the DLL before <sup>341</sup> unloading it. The call to **ompd** finalize gives the OMPD DLL a chance to free up any remaining resources it may be holding.

 The OMPD DLL may implement a *finalizer* section. This will execute as the DLL is unloaded, and therefore after the debugger's call to ompd\_finalize. The OMPD DLL is allowed to use the callbacks (provided to it earlier by the debugger after the call to ompd\_initialize) during finalization.

# <span id="page-10-3"></span>**5 Memory Management**

 The OMPD DLL must not access the heap manager directly. Instead if it needs heap memory it should use the memory allocation and deallocation callback functions provided by the debugger to obtain and release heap memory. This will ensure that the DLL does not interfere with any custom memory management scheme the debugger may use.

 If the OMPD DLL is implemented in C++, memory management operators like new and delete in all their variants, *must all* be overloaded and implemented in terms of the callbacks provided by the debugger.

 In some cases the OMPD DLL will need to allocate memory to return results to the debugger. This memory will then be 'owned' by the debugger, which will be responsible for releasing it. It is therefore vital that the OMPD DLL and the debugger use the same memory manager.

 Handles are created by the OMPD implementation. These are opaque to the debugger, and depending on the specific implementation of OMPD may have complex internal structure. The debugger cannot know whether the handle pointers returned by the API correspond to discrete heap

<sup>361</sup> allocations. Consequently, the debugger must not simply deallocate a handle by passing an address <sup>362</sup> it receives from the OMPD DLL to its own memory manager. Instead, the API includes functions that the debugger must use when it no longer needs a handle.

 Contexts are created by the debugger and passed to the OMPD implementation. The OMPD DLL does not need to release contexts; instead this will be done by the debugger after it releases any handles that may be referencing the contexts.

# <span id="page-11-0"></span>**6 Thread and Signal Safety**

 The OMPD implementation does not need to be reentrant. It is the responsibility of the debugger to ensure that only one thread enters the OMPD DLL at a time.

 The OMPD implementation must not install signal handlers or otherwise interfere with the debugger's signal configuration.

# <span id="page-11-1"></span>**7 Handle Management**

 Each OMPD call that is dependent on some context must provide this context via a handle. There are handles for address spaces, threads, parallel regions, and tasks. Handles are guaranteed to be constant for the duration of the construct they represent. This section describes function interfaces for extracting handle information from the OpenMP runtime system.

## <span id="page-11-2"></span>**7.1 Address Space Handles**

 The debugger obtains an address space handle when it initializes a session on a live process or core 379 file by calling [ompd\\_process\\_initialize](#page-10-4). On return from ompd\_process\_initialize the address [§4.2,](#page-10-4) [p7](#page-10-4) space handle is owned by the debugger.

 When the debugger is finished with the target address space handle it should call ompd\_release\_address\_space\_handle to release the handle and give the OMPD implementation the opportunity to release any resources it may have related to the target.

```
384 ompd_rc_t ompd_release_address_space_handle (
385 ompd_address_space_handle_t *handle /* IN */
386 );
```
## <span id="page-11-3"></span>**7.2 Thread Handles**

 **Retrieve handles for all OpenMP threads.** The ompd\_get\_threads operation enables the debugger to obtain pointers to handles for all OpenMP threads associated with an address space handle. A successful invocation of ompd\_get\_threads returns a pointer to a vector of pointers to 391 handles in \*thread\_handle\_vector and returns the number of handle pointers in \*num\_handles. This call yields meaningful results only if all OpenMP threads in the target process are stopped; otherwise, the OpenMP runtime may be creating and/or destroying threads during or after the call, rendering useless the vector of handles returned.

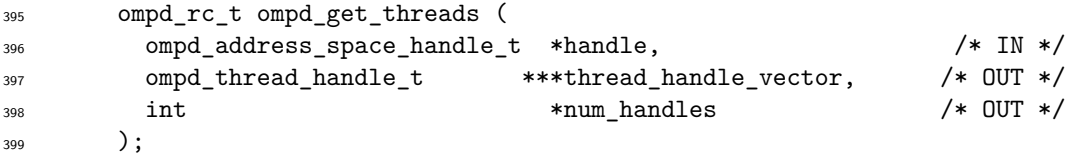

 The num\_handles pointer argument must be valid. The thread\_handle\_vector pointer argu- ment may be NULL, in which case the number of handles that would have been returned had the argument not been NULL is returned in \*num\_handles. This allows the debugger to find out how  many OpenMP threads are running in the address space when it is not interested in the handles themselves.

The OMPD DLL gets the memory required for the vector of pointers to thread handles using <sup>406</sup> the memory allocation routine in the callbacks it received during the call to **[ompd\\_initialize](#page-9-2).** If [§4.1,](#page-9-2) [p6](#page-9-2) the OMPD implementation needs to allocate heap memory for the thread handles, it must use the callbacks to acquire this memory. On return, the vector and the thread handles are 'owned' by the debugger, and the debugger is responsible for releasing them when they are no longer required.

410 The thread handles must be released by calling [ompd\\_release\\_thread\\_handle](#page-13-1). The vector [§7.2,](#page-13-1) [p10](#page-13-1) was allocated by the OMPD implementation using the allocation routine in the callbacks it received <sup>412</sup> during initialization (see [ompt\\_initialize](#page-9-2)); the debugger must deallocate the vector in a compatible [§4.1,](#page-9-2) [p6](#page-9-2) manner.

 **Retrieve handles for OpenMP threads in a parallel region.** The 415 ompd\_get\_thread\_in\_parallel operation enables the debugger to obtain handles for all OpenMP threads associated with a parallel region. A successful invocation of ompd\_get\_thread\_in\_parallel 417 returns a pointer to a vector of pointers to thread handles in \*thread handle vector, and returns the number of handles in \*num\_handles. This call yields meaningful results only if all OpenMP threads in the parallel region are stopped; otherwise, the OpenMP runtime may be creating and/or destroying threads during or after the call, rendering useless the vector of handles returned.

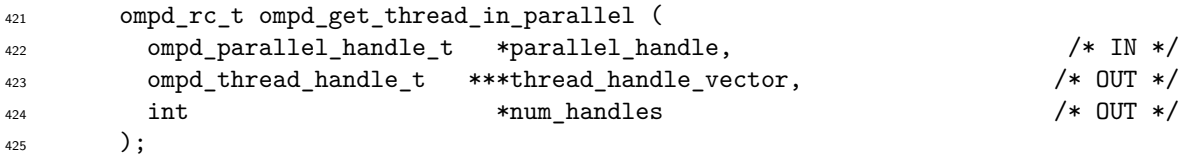

```
426 The num_handles pointer argument must be valid. The thread_handle_vector pointer argument
<sup>427</sup> may be NULL, in which case the number of handles that would have been returned had the argument
428 not been NULL is returned in *num handles.
```
 The OMPD must obtain the memory for the vector of pointers to thread handles using the 430 memory allocation callback function that was passed to it during  $ompd_initialize$ . If the OMPD [§4.1,](#page-9-2) [p6](#page-9-2) <sup>431</sup> implementation needs to allocate heap memory for the thread handles it must use the callbacks to acquire this memory. After the call the vector and the thread handles are 'owned' by the de-<sup>433</sup> bugger, which is responsible for releasing them. The thread handles must be released by calling [ompd\\_thread\\_handle](#page-13-1). The vector was allocated by the OMPD implementation using the allocation [§7.2,](#page-13-1) [p10](#page-13-1) routine in the callbacks; the debugger must deallocate the vector in a compatible manner.

 **Retrieve the handle for the OpenMP master thread in a parallel region.** The ompd\_get\_master\_thread\_in\_parallel operation enables the debugger to obtain a han- dle for the OpenMP master thread in a parallel region. A successful invocation of 439 ompd\_get\_master\_thread\_in\_parallel returns a handle for the thread that encountered the par- allel construct. This call yields meaningful results only if an OpenMP thread in the parallel region is stopped; otherwise, the parallel region is not guaranteed to be alive.

```
442 ompd_rc_t ompd_get_master_thread_in_parallel (
443 ompd_parallel_handle_t *parallel_handle, /* IN */
444 ompd_thread_handle_t **thread_handle /* OUT */
445 );
```
446 On success ompd get master thread in parallel returns ompd rc ok. A pointer to the <sup>447</sup> thread handle is returned in \*thread\_handle. After the call the thread handle is owned by the de- $_{448}$  bugger, which must release it when it is no longer required by calling ompd release thread handle. [§7.2,](#page-13-1) [p10](#page-13-1)

 **Release a thread handle.** Thread handles are opaque to the debugger, which therefore cannot release them directly. Instead, when the debugger is finished with a thread handle it must pass it to the OMPD ompd\_release\_thread\_handle routine for disposal.

```
452 ompd_rc_t ompd_release_thread_handle (
453 ompd_thread_handle_t *thread_handle /* IN */
454 );
```
 **Compare thread handles.** The internal structure of thread handles is opaque to the debugger. While the debugger can easily compare pointers to thread handles, it cannot determine whether handles of two different addresses refer to the same underlying thread. The following function can be used to compare thread handles.

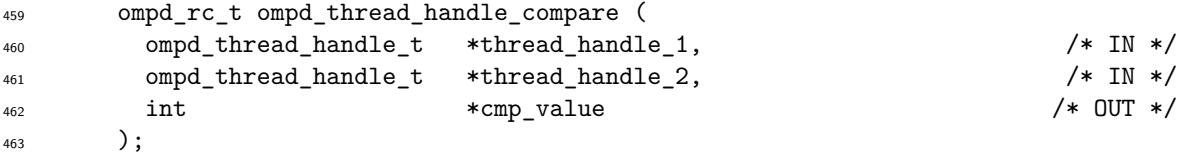

<span id="page-13-2"></span> On success, ompd\_thread\_handle\_compare returns in \*cmp\_value a signed integer value that indi- cates how the underlying threads compare: a value less than, equal to, or greater than 0 indicates that the thread corresponding to thread\_handle\_1 is, respectively, less than, equal to, or greater than that corresponding to thread\_handle\_2.

 **NOTE:** ilaguna: do we need to give intuition about what we mean by thread1 < thread2 (or vice versa)? Will the OMPD DLL maintain a total order or a partial order of thread handles? If thread1  $<$ thread2, and thread2  $<$  thread3, is thread1  $<$  thread3 or can thread1  $>$  thread3?

<sup>471</sup> For OMPD implementations that always have a single, unique, underlying thread handle for a given thread, this operation reduces to a simple comparison of the pointers. However, other implementations may take a different approach, and therefore the only reliable way of determin-<sup>474</sup> ing whether two different pointers to thread handles refer the same or distinct threads is to use ompd\_thread\_handle\_compare.

Allowing thread handles to be compared allows the debugger to hold them in ordered collections. The means by which thread handles are ordered is implementation-defined.

 **String id.** The ompd\_get\_thread\_handle\_string\_id function returns a string that contains a unique printable value that identifies the thread. The string should be a single sequence of al- phanumeric or underscore characters, and NULL terminated. **NOTE:** ilaguna: Why allowing only alphanumeric or underscore characters? As an implementer I may want to use colon or slash characters for more structured names.

```
483 ompd_rc_t ompd_get_thread_handle_string_id (
484 ompd_thread_handle_t *thread_handle, /* IN */
485 char **string_id /* OUT */
486 );
```
<sup>487</sup> The OMPD implementation allocates the string returned in \*string id using the allocation routine in the callbacks passed to it during initialization. On return the string is owned by the debugger, which is responsible for deallocating it.

 The contents of the strings returned for thread handles which compare as equal with 491 [ompd\\_thread\\_handle\\_compare](#page-13-2) must be the same.  $$7.2, p10$  $$7.2, p10$ 

## <span id="page-13-0"></span>**7.3 Parallel Region Handles**

 **Retrieve the handle for the innermost parallel region for an OpenMP thread.** The operation ompd\_get\_top\_parallel\_region enables the debugger to obtain a pointer to the parallel  handle for the innermost, or topmost, parallel region associated with an OpenMP thread. This call is meaningful only if the thread whose handle is provided is stopped.

```
497 ompd_rc_t ompd_get_top_parallel_region (
498 ompd thread handle t *thread handle, \overline{'} /* IN */
499 ompd_parallel_handle_t **parallel_handle /* OUT */
500 );
```
<span id="page-14-2"></span>501 The parallel handle must be released by calling  $ompd_release\_parallel\_handle$ . [§7.3,](#page-14-0) [p11](#page-14-0)

 **Retrieve the handle for an enclosing parallel region.** The 503 ompd\_get\_enclosing\_parallel\_handle operation enables the debugger to obtain a pointer to the <sub>504</sub> parallel handle for the parallel region enclosing the parallel region specified by **parallel\_handle**. This call is meaningful only if at least one thread in the parallel region is stopped.

```
506 ompd_rc_t ompd_get_enclosing_parallel_handle (
507 ompd parallel handle t *parallel handle, /* IN */
508 ompd_parallel_handle_t **enclosing_parallel_handle /* OUT */
509 );
```
510 On success ompd\_get\_enclosing\_parallel\_handle returns ompd\_rc\_ok. A pointer to the par-511 allel handle for the enclosing region is returned in \*enclosing\_parallel\_handle. After the call the handle is owned by the debugger, which must release it when it is no longer required by calling [ompd\\_release\\_parallel\\_handle](#page-14-0). [§7.3,](#page-14-0) [p11](#page-14-0)

 **Retrieve the handle for the parallel region enclosing a task.** The ompd\_get\_task\_parallel\_handle operation enables the debugger to obtain a pointer to the parallel handle for the parallel region enclosing the task region specified by task\_handle. This call is meaningful only if at least one thread in the parallel region is stopped.

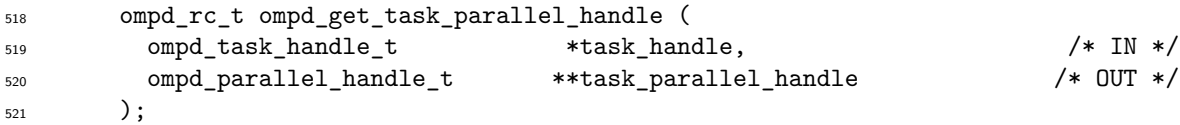

522 On success ompd\_get\_task\_parallel\_handle returns ompd\_rc\_ok. A pointer to the parallel regions handle is returned in \*task\_parallel\_handle. The parallel handle is owned by the debugger, which must release it by calling [ompd\\_release\\_parallel\\_handle](#page-14-0). [§7.3,](#page-14-0) [p11](#page-14-0)

 **Release a parallel region handle.** Parallel region handles are opaque to the debugger, which therefore cannot release them directly. Instead, when the debugger is finished with a parallel region 527 handle it must must pass it to the OMPD ompd\_release\_parallel\_handle routine for disposal.

```
528 ompd_rc_t ompd_release_parallel_handle (
529 ompd_parallel_handle_t *parallel_handle /* IN */
530 );
```
 **Compare parallel region handles.** The internal structure of parallel region handles is opaque to the debugger. While the debugger can easily compare pointers to parallel region handles, it cannot determine whether handles at two different addresses refer to the same underlying parallel region.

<span id="page-14-1"></span>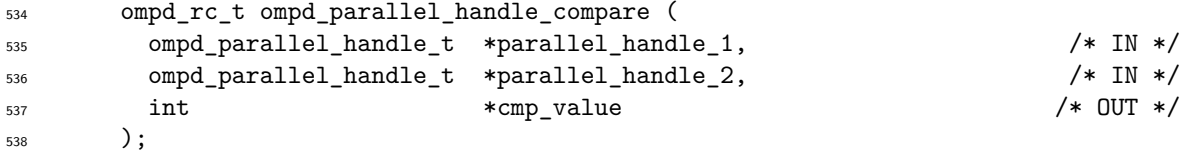

539 On success, ompd\_parallel\_handle\_compare returns in \*cmp\_value a signed integer value that <sub>540</sub> indicates how the underlying parallel regions compare: a value less than, equal to, or greater than 0 <sup>541</sup> indicates that the region corresponding to **parallel\_handle\_1** is, respectively, less than, equal to, or greater than that corresponding to parallel\_handle\_2.

 For OMPD implementations that always have a single, unique, underlying parallel region handle for a given parallel region, this operation reduces to a simple comparison of the pointers. However, other implementations may take a different approach, and therefore the only reliable way of deter- mining whether two different pointers to parallel regions handles refer the same or distinct parallel regions is to use ompd\_parallel\_handle\_compare.

 Allowing parallel region handles to be compared allows the debugger to hold them in ordered collections. The means by which parallel region handles are ordered is implementation-defined.

 **String id.** The ompd\_get\_parallel\_handle\_string\_id function returns a string that contains a unique printable value that identifies the parallel region. The string should be a single sequence of alphanumeric or underscore characters, and NULL terminated. **NOTE:** ilaguna: Why allowing only alphanumeric or underscore characters? As an implementer I may want to use colon or slash characters for more structured names.

```
555 ompd_rc_t ompd_get_parallel_handle_string_id (
556 ompd_parallel_handle_t *parallel_handle, /* IN */
\frac{1}{557} char \frac{1}{557} char \frac{1}{57} \frac{1}{57} char \frac{1}{57} \frac{1}{57} char \frac{1}{57} \frac{1}{57} \frac{1}{57} \frac{1}{57} \frac{1}{57} \frac{1}{57} \frac{1}{57} \frac{1}{57} \frac{1}{57} \frac{1}{57} \frac{1}{57} \frac{1}{57} 558 );
```
<sub>559</sub> The OMPD implementation allocates the string returned in \*string\_id using the allocation routine in the callbacks passed to it during initialization. On return the string is owned by the debugger, which is responsible for deallocating it.

 The contents of the strings returned for parallel regions handles which compare as equal with [ompd\\_parallel\\_handle\\_compare](#page-14-1) must be the same. [§7.3,](#page-14-1) [p12](#page-14-1)

# <span id="page-15-0"></span>**7.4 Task Handles**

 **Retrieve the handle for the innermost task for an OpenMP thread.** The debugger uses the operation ompd\_get\_top\_task\_region to obtain a pointer to the task handle for the innermost, or topmost, task region associated with an OpenMP thread. This call is meaningful only if the thread whose handle is provided is stopped.

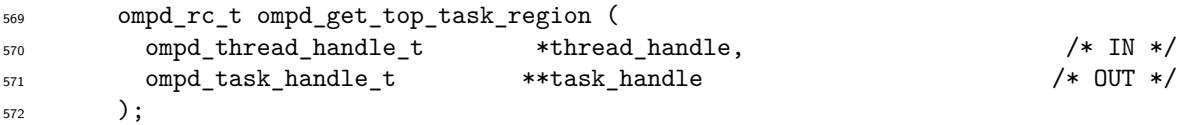

<span id="page-15-1"></span>573 The task handle must be released by calling [ompd\\_release\\_task\\_handle](#page-16-0). \$7.4, [p13](#page-16-0)

 **Retrieve the handle for an enclosing task.** The debugger uses <sub>575</sub> ompd get ancestor task region to obtain a pointer to the task handle for the task region enclosing the task region specified by task\_handle. This call is meaningful only if the thread executing the task specified by task\_handle is stopped.

```
578 ompd_rc_t ompd_get_ancestor_task_region (
579 ompd task handle t * task handle, /* IN */580 ompd_task_handle_t **parent_task_handle /* OUT */
581 );
```
<span id="page-15-2"></span>The task handle must be released by calling [ompd\\_release\\_task\\_handle](#page-16-0). [§7.4,](#page-16-0) [p13](#page-16-0)

 **Retrieve implicit task handle for a parallel region.** The <sub>584</sub> ompd get implicit task in parallel operation enables the debugger to obtain a vector of pointers to task handles for all implicit tasks associated with a parallel region. This call is meaningful only if all threads associated with the parallel region are stopped.

```
587 ompd_rc_t ompd_get_implicit_task_in_parallel (
588 ompd_parallel_handle_t *parallel_handle, /* IN */
589 ompd_task_handle_t ***task_handle_vector, /* OUT */
\begin{array}{ccccc} \mathfrak{so} & \mathfrak{in}\mathfrak{t} & \mathfrak{so} & \mathfrak{so} \end{array} \begin{array}{ccccc} \mathfrak{so} & \mathfrak{so} & \mathfrak{so}591 );
```
<sup>592</sup> The OMPD must use the memory allocation callback to obtain the memory for the vector of pointers to task handles returned by the operation. If the OMPD implementation needs to allocate heap memory for the task handles it returns, it must use the callbacks to acquire this memory. After the call the vector and the task handles are 'owned' by the debugger, which is responsible for 596 deallocating them. The task handles must be released calling [ompd\\_release\\_task\\_handle](#page-16-0). The [§7.4,](#page-16-0) [p13](#page-16-0) vector was allocated by the OMPD implementation using the allocation routine passed to it during the call to  $\text{ompd}_i$  initialize. The debugger itself must deallocate the vector in a compatible manner. [§4.1,](#page-9-2) [p6](#page-9-2)

 **Release a task handle.** Task handles are opaque to the debugger, which therefore cannot release them directly. Instead, when the debugger is finished with a task handle it must pass it to the OMPD ompd\_release\_task\_handle routine for disposal.

```
602 ompd_rc_t ompd_release_task_handle (
603 ompd_task_handle_t *task_handle /* IN */
604 );
```
 **Compare task handles.** The internal structure of task handles is opaque to the debugger. While <sub>606</sub> the debugger can easily compare pointers to task handles, it cannot determine whether handles at two different addresses refer to the same underlying task.

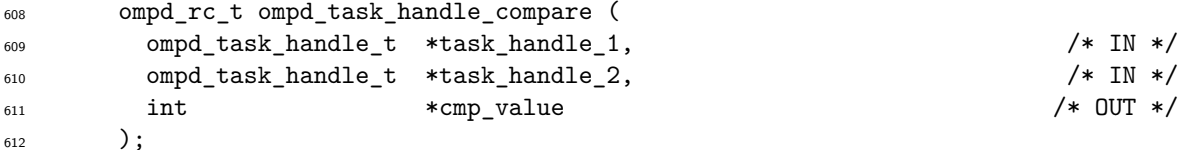

<span id="page-16-1"></span> On success, ompd\_task\_handle\_compare returns in \*cmp\_value a signed integer value that indicates how the underlying tasks compare: a value less than, equal to, or greater than 0 indicates that the task corresponding to task\_handle\_1 is, respectively, less than, equal to, or greater than that corresponding to task\_handle\_2.

 For OMPD implementations that always have a single, unique, underlying task handle for a given task, this operation reduces to a simple comparison of the pointers. However, other implementations may take a different approach, and therefore the only reliable way of determining whether two dif- ferent pointers to task handles refer the same or distinct task is to use ompd\_task\_handle\_compare. <sup>621</sup> Allowing task handles to be compared allows the debugger to hold them in ordered collections. The means by which task handles are ordered is implementation-defined.

 **String id.** The ompd\_get\_task\_handle\_string\_id function returns a string that contains a unique printable value that identifies the task. The string should be a single sequence of alphanumeric or underscore characters, and NULL terminated. **NOTE:** ilaguna: Why allowing only alphanumeric 626 or underscore characters? As an implementer I may want to use colon or slash characters for more structured names.

```
628 ompd_rc_t ompd_get_task_handle_string_id (
629 ompd_task_handle_t *task_handle, <br>630 char **string_id /* 0UT */
630 char **string_id
631 );
```
 The OMPD implementation allocates the string returned in \*string\_id using the allocation routine in the callbacks passed to it during initialization. On return the string is owned by the debugger, which is responsible for deallocating it.

 The contents of the strings returned for task handles which compare as equal with 636 [ompd\\_task\\_handle\\_compare](#page-16-1) must be the same.  $\S 7.4$ , [p13](#page-16-1)

# <span id="page-17-0"></span>**8 Address Space and Thread Settings**

638 The functions  $ompd\_get\_num\_process$  and  $ompd\_get\_thread\_limit$  are third-party versions of the 639 OpenMP runtime functions  $omp\_get\_num\_process$  and  $omp\_get\_thread\_limit$ .

```
640 ompd_rc_t ompd_get_num_procs (
641 ompd_address_space_handle_t *handle, /* IN */
\begin{array}{ccccc} 642 & \text{ompd tword t} & \star \text{val} & \end{array} /* OUT */
643 );
644
645 ompd_rc_t ompd_get_thread_limit (
646 ompd_address_space_handle_t *handle, /* IN */
\begin{array}{ccccccc}\n\text{647} & \text{00mpd_tword_t} & & & & \\
\text{647} & \text{00m/d_trow_t} & & & \\
\text{648} & \text{00m/d_trow_t} & & & \\
\text{649} & \text{00m/d_trow_t} & & & \\
\text{640} & \text{00m/d_trow_t} & & & \\
\text{640} & \text{00m/d_trow_t} & & & \\
\text{641} & \text{00m/d_trow_t} & & & \\
\text{642} & \text{00m/d_trow_t} & & & \\
\text{643} & \text{00m/d_trow_t} & & & \\
\text{648 );
```
<sub>649</sub> The ompd\_get\_num\_procs function returns the number of processors available to the device associated with the address space handle in \*val.

 The ompd\_get\_thread\_limit function returns the maximum number of OpenMP threads avail-able on the device associated with the address space handle in \*val.

# <span id="page-17-1"></span>**9 Parallel Region Inquiries**

We describe OMPD functions to perform inquiries about parallel regions.

# <span id="page-17-2"></span>**9.1 Parallel Region Settings**

```
656 Determine the number of threads associated with a parallel region.
```

```
657 ompd_rc_t ompd_get_num_threads (
658 ompd_parallel_handle_t *parallel_handle, /* IN */
\begin{array}{ccccc} \text{659} & \text{669} \end{array} ompd tword t \begin{array}{ccccc} \text{*val} & \text{669} \end{array} /* OUT */
660 );
```
**Determine the nesting depth of a particular parallel region.**

```
662 ompd_rc_t ompd_get_level (
\begin{array}{ccccc} \text{663} & \text{663} & \text{674} & \text{685} \end{array} /* IN */
664 ompd_tword_t *val /* OUT */
665 ):
```
 **Determine the number of enclosing parallel regions.** ompd\_get\_active\_level returns the number of nested, active parallel regions enclosing the parallel region specified by its handle.

```
668 ompd_rc_t ompd_get_active_level (
669 ompd_task_handle_t *task_handle, /* IN */
\epsilon_{670} ompd_tword_t *val \ell */* OUT */
671 );
```
# <span id="page-18-0"></span>**9.2 OMPT Parallel Region Inquiry Analogues**

673 The function ompd\_get\_parallel\_id is a third-party variant of ompt\_get\_parallel\_id. The ompd\_parallel\_id\_t for a parallel region is unique across all parallel regions. A parallel region is assigned a unique ID when the region is created. Tools should not assume that ompd parallel id t values for adjacent regions are consecutive. The value 0 is reserved to indicate an invalid parallel id.

```
677 ompd_rc_t ompd_get_parallel_id (
678 ompd_parallel_handle_t *parallel_handle, /* IN */
679 ompd_parallel_id_t *id /* OUT */
680 );
```
# <span id="page-18-1"></span>**9.3 Parallel Function Entry Point**

 The ompd\_get\_parallel\_function returns the entry point of the code that corresponds to the body of the parallel construct.

```
684 ompd_rd_t ompd_get_parallel_function (
685 ompd_parallel_handle_t *parallel_handle, /* IN */
686 ompd_address_t *entry_point /* OUT */
687 );
```
# <span id="page-18-2"></span>**10 Thread Inquiries**

We describe OMPD functions to perform inquiries about threads.

#### <span id="page-18-3"></span>**10.1 Operating System Thread Inquiry**

 **Mapping an operating system thread to an OMPD thread handle.** OMPD provides the function ompd\_get\_thread\_handle to inquire whether an operating system thread is an OpenMP thread or not. If the function returns ompd\_rc\_ok, then the operating system thread is an OpenMP <sub>694</sub> thread and \*thread handle will be initialized to a pointer to the thread handle for the OpenMP thread.

<span id="page-18-4"></span>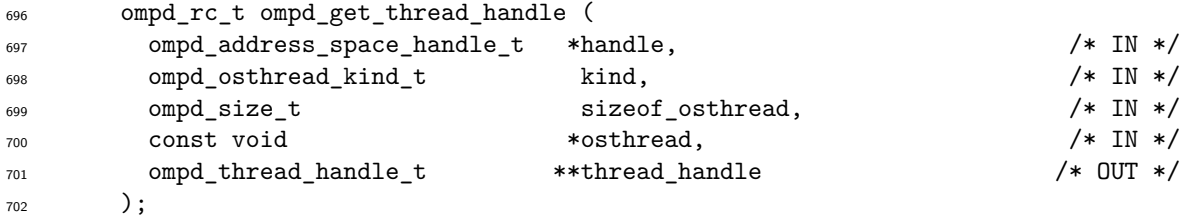

 The operating system ID \*osthread is guaranteed to be valid for the duration of the call. If the OMPD implementation needs to retain the operating system-specific thread identifier it must copy it.

 The thread handle \*thread\_handle returned by the OMP implementation is 'owned' by the debugger, which must release it by calling ompd release thread handle. If os thread [§7.2,](#page-13-1) [p10](#page-13-1) does not refer to an OpenMP thread, ompd\_get\_thread\_handle returns ompd\_rc\_bad\_input and \*thread\_handle is also set to NULL.

 **Mapping an OMPD thread handle to an operating system thread.** ompd\_get\_osthread performs the mapping between an OMPD thread handle and an operating system-specific thread identifier.

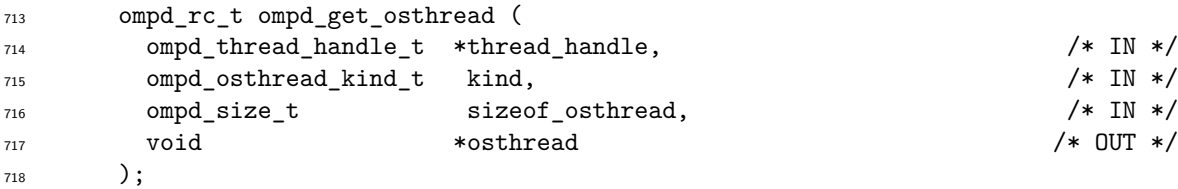

 The caller indicates what *kind* of operating system-specific thread identifier it wants by setting  $\frac{1}{200}$  the [kind](#page-26-3) 'in' parameter. It also passes a pointer to the buffer into which the OMPD implementation [§15.2,](#page-26-3) [p23](#page-26-3) writes the operating system-specific thread identifier, and the size of the buffer, to the OMPD implementation. The buffer is owned by the debugger.

 On success ompd\_get\_osthread returns rc\_ok, and returns the operating system-specific thread identifier in \*osthread. If the operation fails, the OMPD implementation returns the appropriate <sup>725</sup> value from  $\text{ompd}_r c_t$ . Note that the operation should fail if the OMPD implementation is unable [§15.5,](#page-27-3) [p24](#page-27-3) to return an operating system-specific identifier of the requested 'kind' or size.

<span id="page-19-0"></span>**10.2 Thread State Inquiry Analogue**

 The function ompd\_get\_state is a third-party version of ompt\_get\_state. The only difference between the OMPD and OMPT counterparts is that the OMPD version must supply a thread handle to provide a context for this inquiry.

```
731 ompd_rc_t ompd_get_state (
732 ompd_thread_handle_t *thread_handle, /* IN */
733 ompd_state_t *state, /* OUT */
734 ompd_wait_id_t *wait_id */* OUT */
735 );
```
# <span id="page-19-1"></span>**11 Task Inquiries**

We describe OMPD functions to perform inquiries about tasks.

# <span id="page-19-2"></span>**11.1 Task Function Entry Point**

 The ompd\_get\_task\_function returns the entry point of the code that corresponds to the body of code executed by the task:

```
741 ompd_rc_t ompd_get_task_function (
742 ompd_task_handle_t *task_handle, /* IN */
743 ompd_address_t *entry_point /* OUT */
744 );
```
## <span id="page-20-0"></span>**11.2 Task Settings**

 Here we describe functions to retrieve information from OpenMP tasks, including the values of some *Internal Control Variables (ICVs)*. A target is able to get the information defined here directly from the runtime. For this reason, these inquiry functions have no counterparts in the OMPT interface. <sup>749</sup> The only difference between the OMPD inquiry operations and their counterparts in the OpenMP runtime is that the OMPD version must supply a task handle to provide a context for each inquiry. Values are returned through the 'out' parameter val.

 The ompd\_get\_max\_threads function returns the value of the target's *nthreads-var* ICV (§2.3.1 of  $[5]$ ), and corresponds to the  $omp\_get\_max\_threads$  function in the OpenMP runtime API. This returns an upper bound on the number threads that could be used to form a new team if a parallel construct without a num\_threads clause were encountered.

```
756 ompd_rc_t ompd_get_max_threads (
757 const ompd_task_handle_t *task_handle, /* IN */
758 ompd_tword_t *val \sqrt{*} OUT */759 );
```
 The *nthreads-var* ICV is defined in OpenMP as a list (§2.3.2 of [\[5\]](#page-33-5)). Like omp\_get\_max\_threads, ompd\_get\_max\_threads returns the first element of the list. **NOTE:** ilaguna: why the first element if the function is named 'max'? This could confuse readers.

```
763 ompd_rc_t ompd_get_thread_num (
764 const ompd_thread_handle_t *thread_handle, /* IN */
\gamma_{765} ompd_tword_t \gamma_{765} \gamma_{800} \gamma_{180} /* 0UT */
766 );
```
 ompd\_get\_thread\_num corresponds to the omp\_get\_thread\_num routine in the OpenMP runtime, and returns the thread's logical thread number in the team.

 $\sigma_{769}$  ompd in parallel returns logical true (*i.e.*, \*val != 0) if *active-levels-var* ICV (§2.3.1 of [\[5\]](#page-33-5)) is greater than 0, and false (0) otherwise. The routine corresponds to omp\_in\_parallel in the OpenMP runtime.

```
772 ompd_rc_t ompd_in_parallel (
773 const ompd_task_handle_t *task_handle, /* IN */
\gamma<sup>774</sup> ompd_tword_t \gamma *val \gamma /* OUT */
775 );
```
ompd\_in\_final corresponds to omp\_in\_final and returns logical true if the task is a final task.

```
777 ompd_rc_t ompd_in_final (
778 const ompd_task_handle_t *task_handle, 779 ompd tword t \starval \star /* 0UT */
779 ompd_tword_t *val
780 );
```

```
781 ompd_get_dynamic returns the value of the dyn-var ICV (§2.3.1 of [5]), and corresponds to the
782 omp_get_dynamic member of the OpenMPI API.
```

```
783 ompd_rc_t ompd_get_dynamic (
784 const ompd_task_handle_t *task_handle, \frac{1}{10} /* IN */
785 ompd_tword_t *val /* OUT */
786 );
```
 *dyn-var* determines whether dynamic adjustment of the number of threads is enabled or disabled. ompd\_get\_nested corresponds to omp\_get\_nested, and returns the value of the *nest-var* ICV  $789 \quad (\S 2.3.1 \text{ of } [5]).$  $789 \quad (\S 2.3.1 \text{ of } [5]).$  $789 \quad (\S 2.3.1 \text{ of } [5]).$ 

```
790 ompd_rc_t ompd_get_nested (
791 const ompd_task_handle_t *task_handle, /* IN */
792 ompd_tword_t *val \overline{\phantom{0}} /* OUT */
793 );
```
 *nest-var* determines if nested parallelism is enabled; a logical true value indicates that it is, false that it is not.

The maximum number of nested levels parallelism is returned by get\_max\_active\_levels.

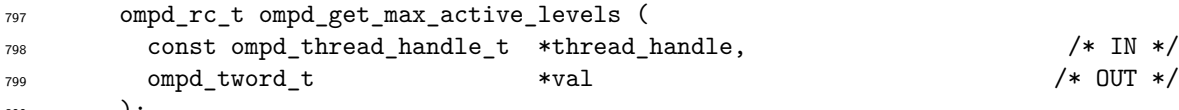

);

801 This operation corresponds to the OpenMP routine omp\_get\_max\_active\_levels and the ICV *max-active-levels-var* (§2.3.1 of [\[5\]](#page-33-5)).

**NOTE:** Ariel: I think this may need a little attention. What is the scope of this operation? The OpenMP4 docment refers to a device.

John: The OpenMP spec leaves "device" kind of vague. The glossary says: "An implementation defined logical execution engine. COMMENT: A device could have one or more processors." And to 807 a certain extent, I'm not sure it matters to OMPD. "3.2.16 omp\_get\_max\_active\_levels" in the 808 OpenMP spec implies that a thread is required, which is all I think OMPD needs to care about.

Ariel: I suppose that the thread has a device associated with it.

810 ompd get schedule returns information about the schedule that is applied when runtime scheduling is used. This information is represented in the target by the *run-sched-var* ICV (§3.2.1 812 of  $[5]$ ).

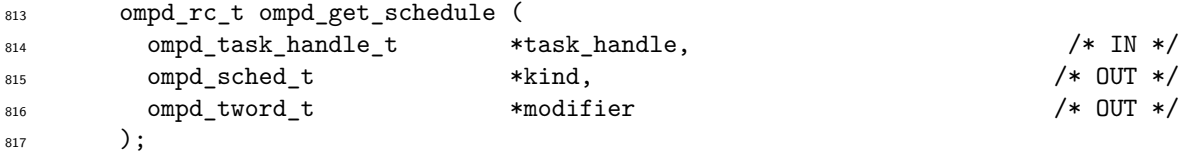

818 OpenMP defines a minimum set of values in the enumeration type  $\text{omp\_sched\_t}$  (§3.2.12 of [\[5\]](#page-33-5)). 819 The OMPD API defines [ompd\\_sched\\_t](#page-28-0), which contains the corresponding OpenMP enumeration [§15.6,](#page-28-0) [p25](#page-28-0) values and "lo" and "hi" values for the range of implementation-specific scheduling values that can be represented by the OMPD API. The scheduling kind is returned in \*kind. The interpretation of  $\ast$ modifier depends on the value of  $\ast$ kind. See §3.2.12 and §3.2.13 of [\[5\]](#page-33-5) for further details. ompd\_get\_proc\_bind returns the value of the task's *bind-var* ICV (§2.3.1 of [\[5\]](#page-33-5)), which "controls

<sup>824</sup> the binding of the OpenMP threads to places," or "default thread affinity policies."

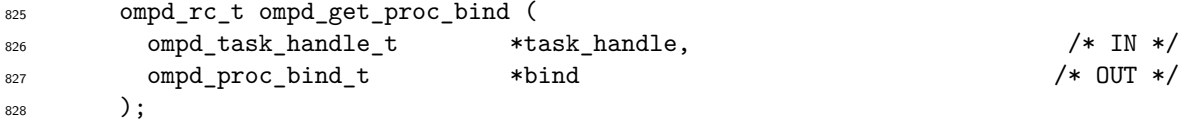

829 The OMPD API defines [ompd\\_proc\\_bind\\_t](#page-28-1), which contains the corresponding OpenMP enumera- [§15.7,](#page-28-1) [p25](#page-28-1) 830 tion values. The binding is returned in  $\ast$ bind. See §3.2.22 of [\[5\]](#page-33-5) for further details.

 $\text{631}$  ompd\_is\_implicit returns logical true (*i.e.*, \*val != 0) if a task is implicit, and false (0) oth-erwise. The routine has no corresponding call in the OpenMP runtime.

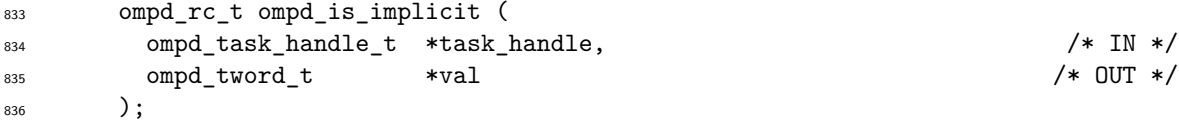

## <span id="page-22-0"></span>**11.3 OMPT Task Inquiry Analogues**

838 The functions ompd\_get\_task\_frame and ompd\_get\_task\_id are third-party versions of 839 ompt\_get\_task\_frame and ompt\_get\_task\_id, respectively. The ompd\_task\_id\_t for a task region is unique across all task regions. A task region is assigned a unique ID when the region is created. Tools should not assume that ompd task id t values for adjacent task regions are consecutive. The value 0 is reserved to indicate an invalid task id. ompd\_get\_task\_frame is discussed under Stack Unwinding in Section [11.4.](#page-22-1)

```
844 ompd_rc_t ompd_get_task_frame (
\begin{array}{ccccc} \text{845} & \text{045} & \text{045} & \text{045} \end{array} ompd_task_handle_t \begin{array}{ccccc} \text{845} & \text{845} & \text{045} & \text{045} \end{array}846 ompd_address_t *exit_runtime_addr, /* OUT */
847 ompd_address_t *reenter_runtime_addr /* OUT */
848 );
849 ompd_rc_t ompd_get_task_id (
\begin{array}{ccccc} 850 & \text{ompd task handle t} & * \text{task handle}, & \end{array} /* IN */
851 ompd_task_id_t *task_id /* OUT */
852 );
```
## <span id="page-22-1"></span>**11.4 Stack Unwinding**

 **NOTE:** JVD: This section needs careful review by the OpenMP Tools Working Group to ensure its <sub>855</sub> correctness. It depends on whether or not John Mellor-Crummey's 07/16/15 email proposal to omp- tools@openmp.org to change the semantics of the reenter\_runtime\_addr field is adopted. What we 857 decide, OMPD and OMPT should be consistent.

 The ompd\_get\_task\_frame function returns stack frame information about the target thread as-859 sociated with the task. This routine corresponds to  $\text{opt\_get\_task\_frame}$  in the OMPT API, and the approach for stack inspection is similar to that described in Appendix B of [\[3\]](#page-33-1). The exit\_runtime\_addr gives the address of the frame at which the thread *left* the OpenMP runtime <sup>862</sup> to execute the user code associated with the task. The reenter\_runtime\_addr is the address of the frame that called the OpenMP runtime. **NOTE:** JVD: Follows John Mellor-Crummey's 07/16/15 email proposal to omp-tools@openmp.org to change the semantics of the reenter\_runtime\_addr field.) The debugger can unwind a thread's logical stack by getting the thread's current task using [ompd\\_get\\_top\\_task\\_region](#page-15-1). **NOTE:** JVD: This assumes that the thread is "bound" to the task han- [§7.4,](#page-15-1) [p12](#page-15-1) <sup>867</sup> dle. Is that correct? Using the task handle, the debugger can find the thread's exit and reentry stack 868 frame addresses using ompd\_get\_task\_frame. It can then use [ompd\\_get\\_ancestor\\_task\\_region](#page-15-2) to [§7.4,](#page-15-2) [p12](#page-15-2) <sup>869</sup> find the task's parent region, and then call ompd\_get\_task\_frame for the parent task. The frames between the parent task's reenter address and the top task's exit address are frames in which the thread is executing OpenMP runtime code. **NOTE:** JVD: Is this still accurate given John M-C's 872 proposed new semantics? I think with the new semantics, the addresses are always for user frames, not 873 OpenMP runtime frames, so "between" means exclusive of the frame addresses. This process can be <sup>874</sup> repeated to allow all frames in the thread's backtrace that correspond to execution in the OpenMP <sup>875</sup> runtime to be identified. The position within the stack frame where the runtime addresses point is 876 implementation defined.

# <span id="page-22-2"></span><sup>877</sup> **12** Breakpoint Locations for Managing Parallel Regions and **Tasks**

879 Neither a debugger nor an OpenMP runtime system know what application code a program will launch as parallel regions or tasks until the program invokes the runtime system and provides a code address as an argument. To help a debugger control the execution of an OpenMP program

<sup>882</sup> launching parallel regions or tasks, the OpenMP runtime must define a number of routines in which the debugger may plant breakpoints to receive notification of particular events. The runtime is expected to call these routines when these events occur *and* data collection for OMPD is enabled (see [§2\)](#page-5-0).

<sup>886</sup> **Advice to implementors** The debugger needs to be able to detect the beginning of OpenMP <sup>887</sup> runtime code. Especially inline generated runtime code should be built without source line informa-<sup>888</sup> tion.

**NOTE:** Ariel: What does this last sentence mean?

890 John: I think the intention here was to reflect that if the OpenMP is built with line number information 891 then a "step into" operation in the debugger might step into the OpenMP runtime function instead of 892 "step over" the function. Like with other runtime library functions, "step into" should act like "step 893 over" for the OpenMP runtime. In essence, we need a way to let the debugger know that the OpenMP 894 runtime is not part of the user's source code, and one way of doing that is to not generate line number 895 information for the OpenMP runtime code. However, I'm not sure that's the best way of doing it.

896 Ariel: What's the use case? If we've hit the enter breakpoint we can find out what user code is going 897 to be executed by getting the function for the region. The debugger can plant a breakpoint there and 898 let the target run.

899 Or is the case that the user is stepping through his code and steps into a function call that is part of <sup>900</sup> the OpenMP runtime, and we want to know that to zoom past that to the user code? I.e., the problem <sup>901</sup> is knowing what code is OpenMP code? If the user continues stepping far enough the frame information 902 for the thread should indicate whether the routine is OpenMP code.

<sup>903</sup> Is the stack exit/reentry information set up for all entries to OpenMP, or only for those entries that result in executing user code? E.g., if the user's code call omp\_get\_thread\_num, is the stack exit/reentry <sup>905</sup> information set up? Or is it only for things like handle a parallel region construct?

906 So what OpenMP code are we wanting to identify?

<sup>907</sup> Another thought: if the user is stepping by source line, then if the OpenMP code is inlined, where <sup>908</sup> would we expect the debugger to advance to? Is this is what Joachim is getting at by suggesting that 909 there be no line numbers for the generated code? If the inlined code includes a call, can we detect that 910 the destination of the call is OpenMP? Well, we may be able to answer that is the branch is to what we 911 know is the OpenMP runtime library.

<sup>912</sup> Bottom line: what we want to do about this 'Advice to implementors'?

# <span id="page-23-0"></span><sup>913</sup> **12.1 Parallel Regions**

914 The OpenMP runtime must call ompd\_bp\_parallel\_begin when a new parallel region is launched. <sup>915</sup> The call should occur after a task encounters a parallel construct, but before any implicit task starts <sup>916</sup> to execute the parallel region's work. The type signature for ompd\_bp\_parallel\_begin is:

<sup>917</sup> void ompd\_bp\_parallel\_begin ( void );

<sup>918</sup> When the debugger gains control when the breakpoint is triggered, the debugger can map the <sup>919</sup> the operating system thread to an OpenMP thread handle using [ompd\\_get\\_thread\\_handle](#page-18-4). At this [§10.1,](#page-18-4) [p16](#page-18-4) 920 point the handle returned by  $\texttt{omp\_get\_top\_parallel\_region}$  is that of the new parallel region. [§7.3,](#page-14-2) [p11](#page-14-2) <sup>921</sup> The debugger can find the entry point of the user code that the new parallel region will execute by 922 passing the parallel handle region to [get\\_parallel\\_function](#page-18-5). The actual number of threads, rather [§9.3,](#page-18-5) [p15](#page-18-5) 923 than the requested number of threads, in the team is returned by  $\texttt{ompd\_get\_num\_threads}$ . The task [§9.1,](#page-17-3) [p14](#page-17-3) handle returned by  $\text{ompd\_get\_top\_task\_region}$  will be that of the task encountering the parallel  $\frac{87.4}{107.4}$ , [p12](#page-15-1) construct. The 'reenter runtime' address in the information returned by omod get task frame will ess construct. The 'reenter runtime' address in the information returned by  $\text{ompd}_\text{get}$  task\_frame will  $\frac{\$11.3}{$11.3, p19}$  $\frac{\$11.3}{$11.3, p19}$  $\frac{\$11.3}{$11.3, p19}$  be that of the stack frame where the thread entered the OpenMP runtime to handle the parallel be that of the stack frame where the thread entered the OpenMP runtime to handle the parallel <sup>927</sup> construct. The 'exit runtime' address will be for the stack frame where the thread left the OpenMP <sup>928</sup> runtime to execute the user code that encountered the parallel construct.

<sub>929</sub> When a parallel region finishes, the OpenMP runtime will call the ompd bp parallel end rou-<sup>930</sup> tine:

#### void ompd\_bp\_parallel\_end ( void );

 At this point the debugger can map the operating system thread that hit the breakpoint to an OpenMP thread handle using [ompd\\_get\\_thread\\_handle](#page-18-4). [ompd\\_get\\_top\\_parallel\\_region](#page-14-2) returns [§10.1,](#page-18-4) [p16](#page-18-4) the handle of the terminating parallel region. [ompd\\_get\\_top\\_task\\_region](#page-15-1) returns the handle of the task that encountered the parallel construct that initiated the parallel region just terminating. The The irecnter runtime' address in the frame information returned by  $\text{ompd}_\text{get}\_\text{task}\_\text{frame}$  will be that  $\frac{811.3}{13}$ , [p19](#page-22-3) 937 for the stack frame in which the thread entered the OpenMP runtime to start the parallel cons for the stack frame in which the thread entered the OpenMP runtime to start the parallel construct just terminating. The 'exit runtime' address will refer to the stack frame where the thread left the 939 OpenMP runtime to execute the user code that invoked the parallel construct just terminating.

 Both the begin and end events are raised once per region, and not once for each thread per region.

### <span id="page-24-0"></span>**12.2 Task Regions**

<sup>943</sup> When starting a new task region, the OpenMP runtime system calls ompd bp task begin:

```
944 void ompd_bp_task_begin ( void );
```
 The OpenMP runtime system will call this routine after the task construct is encountered, but before the new explicit task starts. When the breakpoint is triggered the debugger can map the operat-ing thread to an OpenMP handle using ompd get thread handle. ompd get top task region [§10.1,](#page-18-4) [p16](#page-18-4) [§7.4,](#page-15-1) [p12](#page-15-1) returns the handle of the new task region. The entry point of the user code to be executed by the <sup>949</sup> new task from returned from **[ompd\\_get\\_task\\_function](#page-19-3)**. [§11.1,](#page-19-3) [p16](#page-19-3)

 When a task region completes, the OpenMP runtime system calls the ompd\_bp\_task\_end func-tion:

```
952 void ompd bp task end ( void );
```
953 As above, when the breakpoint is hit the debugger can use **[ompd\\_get\\_thread\\_handle](#page-18-4)** to map the [§10.1,](#page-18-4) [p16](#page-18-4) triggering operating system thread to the corresponding OpenMP thread handle. At this point [ompd\\_get\\_top\\_task\\_region](#page-15-1) returns the handle for the terminating task. [§7.4,](#page-15-1) [p12](#page-15-1)

# <span id="page-24-1"></span>**13 Display Control Variables**

 Using the ompd\_get\_display\_control\_vars function, the debugger can extract a NULL-terminated vector of strings of name/value pairs of control variables whose settings are (a) user controllable, and (b) important to the operation or performance of an OpenMP runtime system. The control variables exposed through this interface will include all of the OMP environment variables, settings that may come from vendor or platform-specific environment variables (e.g., the IBM XL compiler has an environment variable that controls spinning vs. blocking behavior), and other settings that affect the operation or functioning of an OpenMP runtime system (e.g., numactl settings that cause threads to be bound to cores).

```
965 ompd_rc_t ompd_get_display_control_vars (
966 ompd_address_space_handle_t *handle, /* IN */
967 const char * const * *control_var_values /* OUT */
968 );
```
The format of the strings is:

#### name=a string

 The debugger must not modify the vector or strings (*i.e.*, they are both const). The strings are 971 NULL terminated. The vector is NULL terminated.

 After returning from the call, the vector and strings are 'owned' by the debugger. Providing the termination constraints are satisfied, the OMPD implementation is free to use static or dynamic

[§7.3,](#page-14-2) [p11](#page-14-2) [§7.4,](#page-15-1) [p12](#page-15-1)  memory for the vector and/or the strings, and to arrange them in memory as it pleases. If dynamic memory is used, then the OMPD implementation must use the allocate callback it received in the 976 call to [ompd\\_initialize](#page-9-2). As the debugger cannot make any assumptions about how the memory [§4.1,](#page-9-2) [p6](#page-9-2) used for the vector and strings, it cannot release the display control variables directly when they are 978 no longer needed, and instead it must use the ompd release display control vars function:

```
979 ompd_rc_t ompd_release_display_control_vars (
980 const char * const * control var values /* IN */
981 );
```
# <span id="page-25-0"></span>**14 OpenMP Runtime Requirements**

 Most of the debugger's OpenMP-related activities on a target will be performed through the OMPD interface. However, supporting OMPD introduces some requirements of the OpenMP runtime. Some of these have been discussed earlier. Here we summarize these requirements and collect them together for easy reference.

- 987 1. The OpenMP must define **[ompd\\_dll\\_locations](#page-5-2)**;  $\S 2$ , [p2](#page-5-2)
- 988 2. The OpenMP must define **[ompd\\_dll\\_locations\\_valid \(\)](#page-5-3)** and call it once [§2,](#page-5-3) [p2](#page-5-3) ompd\_dll\_locations is ready to be read by the debugger;

 3. In order to support debugging, the OpenMP may need to collect and maintain information about a target's execution that, perhaps for performance reasons, it would not otherwise not do. The OpenMP runtime must support the following mechanisms for indicating that it should collect whatever information is necessary to support OMPD:

- (a) the environment variable OMP\_OMPD is set to on;
- (b) the *target* calls [omp\\_ompd\\_enable \(\)](#page-5-4) **NOTE:** ilaguna: should OMPD support any of the [§2,](#page-5-4) [p2](#page-5-4) previous mechanisms or both of them? From the text it's not clear.
- 4. The OpenMP must define the following routines and call them at the times described in Section [12:](#page-22-2)
- **ompd\_bp\_parallel\_begin**
- **ompd\_bp\_parallel\_end**
- **ompd\_bp\_task\_begin**
- **ompd\_bp\_task\_end**
- 5. Any OMPD-related symbols needed by the debugger must have C linkage.

# <span id="page-26-0"></span>**15 OMPD Interface Type Definitions**

<span id="page-26-1"></span>**15.1 Basic Types**

 The ompd.h file contains declarations and definitions for OMPD API types, structures, and func-tions.

```
1008
1009 typedef uint64_t ompd_taddr_t; /* unsigned integer large enough */
1010 1010 /* to hold a target address or a */
1011 /* target segment value */
1012 typedef int64_t ompd_tword_t; \gamma igned version of ompd_addr_t */
1013 typedef uint64_t ompd_parallel_id_t; /* parallel region instance ID */
1014 typedef uint64_t ompd_task_id_t; /* task region instance ID */
1015 typedef uint64_t ompd_wait_id_t; \qquad /* identifies what a thread is */
\frac{1016}{ } /* waiting for \frac{1}{2} /*
1017 typedef struct {
```
1018 ompd\_taddr\_t segment;  $\frac{1}{2}$  /\* target architecture specific \*/  $\frac{1019}{ }$  /\* segment value  $\frac{1}{2}$  /\* 1020 ompd\_taddr\_t address;  $\overline{\hspace{1cm}}$  /\* target address in the segment \*/ 1021 } ompd address t; #define OMPD\_SEGMENT\_UNSPECIFIED ((ompd\_taddr\_t) 0) 1024 #define OMPD SEGMENT TEXT ((ompd\_taddr\_t) 1)

#define OMPD\_SEGMENT\_DATA ((ompd\_taddr\_t) 2)

<sup>1026</sup> An ompd address t is a structure that OMPD uses to specify target addresses, which may or may not be segmented. The following rules apply:

 • If the target architecture is not segmented, the OMPD implementation should use **OMPD\_SEGMENT\_UNSPECIFIED** for the segment value.

 • If the target architecture uses simple "text" and "data" segments, which is common on some 1031 systems, the OMPD implementation should use **OMPD** SEGMENT TEXT for the text segment 1032 value, and **OMPD** SEGMENT DATA for the data segment value.

<sup>1033</sup> • The segment value for the NVIDIA<sup> $\circledast$ </sup> GPU target architecture should use a ptxStorageKind enumeration value as defined by the CUDA Debugger API. This enumeration is defined by the cudadebugger.h header file contained within a CUDA SDK package.

• Otherwise, the segment value is target architecture specific.

# <span id="page-26-2"></span>**15.2 Operating System Thread Information**

 An OpenMP runtime may be implemented on different threading substrates. OMPD uses the ompd\_osthread\_kind\_t type to describe an operating system thread upon which an OpenMP thread is overlaid.

```
1041 typedef enum {
1042 ompd_osthread_pthread,
1043 ompd_osthread_lwp,
1044 ompd_osthread_winthread
1045 } ompd osthread kind t;
```
<span id="page-26-3"></span> The operating system-specific information can vary in size and format, and therefore is not explicitly represented in this API. Operating system-specific thread identifiers are passed across the  interface by reference, that is, by a pointer to where the information can be found. In addition, the 'kind' and size of the information are also passed.

 When operating system-specific thread identifiers are passed as either 'in' or 'out' parameters, they are allocated and owned by the caller, which is responsible for their eventual disposal.

## <span id="page-27-0"></span>**15.3 OMPD Handles**

 Each OMPD interface operation that applies to a particular address space, thread, parallel region, or task must explicitly specify the target entity for the operation using a *handle*. OMPD employs handles for address spaces (for a host or target device), threads, parallel regions, and tasks. A handle for an entity is constant while the entity itself is live. Handles are defined by the OMPD implementation, and are opaque to the debugger. This is how the ompd.h header file defines these types:

```
1059 typedef struct _ompd_address_space_handle_s ompd_address_space_handle_t;
1060 typedef struct _ompd_thread_handle_s ompd_thread_handle_t;
1061 typedef struct _ompd_parallel_handle_s ompd_parallel_handle_t;
1062 typedef struct _ompd_task_handle_s ompd_task_handle_t;
```
 Defining the externally visible type names in this way introduces an element of type safety to the interface, and will help to catch instances where incorrect handles are passed by the debugger to the OMPD implementation. The structs do not need to be defined at all. The OMPD implementation would need to cast incoming (pointers to) handles to the appropriate internal, private types.

### <span id="page-27-1"></span>**15.4 Debugger Contexts**

The debugger contexts are opaque to the OMPD, and are defined in the ompd.h header file as follows:

```
1069 typedef struct _ompd_address_space_context_s ompd_address_space_context_t;
1070 typedef struct _ompd_thread_context_s ompd_thread_context_t;
```
## <span id="page-27-2"></span>**15.5 Return Codes**

 Each OMPD interface operation has a return code. The purpose of the each return code is explained by the comments in the definition below.

```
1074 typedef enum {
1075 ompd_rc_ok = 0, /* operation was successful */
1076 ompd_rc_unavailable = 1, /* info is not available (in this context) */
1077 ompd_rc_stale_handle = 2, /* handle is no longer valid */
1078 ompd_rc_bad_input = 3, /* bad input parameters (other than handle) */
1079 ompd_rc_error = 4, /* error * */
1080 ompd_rc_unsupported = 5, /* operation is not supported */
1081 ompd_rc_needs_state_tracking = 6,
1082 /* needs runtime state tracking enabled */
1083 ompd rc incompatible = 7, /* target is not compatible with this OMPD */
1084 ompd_rc_target_read_error = 8,
1085 1085 /* error reading from the target \frac{1}{2}1086 ompd_rc_target_write_error = 9,
1087 1087 /* error writing from the target \rightarrow1088 ompd_rc_nomem = 10, /* unable to allocate memory */
1089 } ompd rc t;
```
## <span id="page-28-0"></span><sup>1090</sup> **15.6 OpenMP Scheduling**

<sup>1091</sup> This enumeration defines ompd\_sched\_t, which is the OMPD API definition corresponding 1092 to the OpenMP enumeration type  $omp\_sched\_t$  (§3.2.12 of [\[5\]](#page-33-5)).  $omp\_sched\_t$  also defines <sup>1093</sup> ompd\_sched\_vendor\_lo and ompd\_sched\_vendor\_hi to define the range of implementation-specific 1094 omp sched t values than can be handle by the OMPD API.

```
1095 typedef enum {
1096 ompd_sched_static = 1,
1097 ompd_sched_dynamic = 2,
1098 ompd sched guided = 3,
1099 ompd_sched_auto = 4,
1100 ompd_sched_vendor_lo = 5,
1101 ompd_sched_vendor_hi = 0x7fffffff
1102 } ompd_sched_t;
```
# <span id="page-28-1"></span><sup>1103</sup> **15.7 OpenMP Proc Binding**

<sup>1104</sup> This enumeration defines ompd\_proc\_bind\_t, which is the OMPD API definition corresponding to 1105 the OpenMP enumeration type  $omp\_proc\_bind_t$  (§3.2.22 of [\[5\]](#page-33-5)).

```
1106 typedef enum {
1107 ompd_proc_bind_false = 0,
1108 ompd_proc_bind_true = 1,
1109 ompd_proc_bind_master = 2,
1110 ompd_proc_bind_close = 3,
1111 ompd proc bind spread = 4
1112 } ompd_proc_bind_t;
```
### <span id="page-28-2"></span><sup>1113</sup> **15.8 Primitive Types**

<sup>1114</sup> This structure contains members that the OMPD implementation can use to interrogate the debugger <sup>1115</sup> about the "sizeof" of primitive types in the target address space.

```
1116 typedef struct {
1117 int sizeof_char;
1118 int sizeof short;
1119 int sizeof_int;
1120 int sizeof long;
1121 int sizeof_long_long;
1122 int sizeof_pointer;
1123 } ompd_target_type_sizes_t;
```
<sup>1124</sup> This enumeration of primitive types is used by OMPD to express the primitive type of data for <sup>1125</sup> target to host conversion.

```
1126 typedef enum {
1127 ompd_type_char = 0,
1128 ompd_type_short = 1,
1129 ompd_type_int = 2,
1130 ompd type long = 3,
1131 ompd_type_long_long = 4,
1132 ompd_type_pointer = 5
1133 } ompd_target_prim_types_t;
```
## <span id="page-29-0"></span>**15.9 Runtime States**

1135 The OMPD runtime states mirror those in OMPT (see Appendix A of  $[3]$ ).

```
1136 typedef enum {
1137 /* work states (0..15) */
1138 ompd_state_work_serial = 0x00, /* working outside parallel */
1139 ompd_state_work_paralle l = 0x01, /* working within parallel */
1140 ompd_state_work_reduction = 0x02, /* performing a reduction */
1141
1142 /* idle (16..31) */
1143 ompd_state_idle = 0x10, /* waiting for work */
1144
1145 /* overhead states (32..63) */
1146 ompd_state_overhead = 0x20, /* non-wait overhead */
1147
1148 /* barrier wait states (64..79) */
1149 ompd_state_wait_barrier = 0x40, /* generic barrier */
1150 ompd_state_wait_barrier_implicit = 0x41,    /* implicit barrier */
1151 ompd_state_wait_barrier_explicit = 0x42, /* explicit barrier */
1152
1153 /* task wait states (80..95) */
1154 ompd_state_wait_taskwait = 0x50, /* waiting at a taskwait */
1155 ompd_state_wait_taskgroup = 0x51, /* waiting at a taskgroup */
1156
1157 /* mutex wait states (96..111) */
1158 ompd state wait lock = 0x60, /* waiting for lock */
1159 ompd_state_wait_nest_lock = 0x61, /* waiting for nest lock */
1160 ompd state wait critical = 0x62, /* waiting for critical */
1161 ompd_state_wait_atomic = 0x63, /* waiting for atomic */
1162 ompd state wait ordered = 0x64, /* waiting for ordered */
1163
1164 /* misc (112..127) */
1165 ompd_state_undefined = 0x70, /* undefined thread state */
1166 ompd_state_first = 0x71, /* initial enumeration state */1167 } ompd_state_t;
```
## <span id="page-29-1"></span>**15.10 Type Signatures for Debugger Callbacks**

 For OMPD to provide information about the internal state of the OpenMP runtime system in a target process or core file, it must have a means to extract information from the target. A target "process" may be a "live" process or a core file. A target thread may be a "live" thread in a process, or a thread in a core file. To enable OMPD to extract state information from a target process or core file, a debugger supplies OMPD with callback functions to inquire about the size of primitive types in the target, look up the addresses of symbols, as well as read and write memory in the target. OMPD then uses these callbacks to implement its interface operations. Signatures for the debugger callbacks used by OMPD are given below.

**Memory management.** The callback signatures below are used to allocate and free memory in the debugger's address space. The OMPD DLL *must* obtain and release heap memory *only* using the callbacks provided to it by the debugger. It must *not* call the heap manager directly using malloc. For C++ implementations this means the OMPD implementation *must* overload the functions new, new(throw), new[], delete, delete(throw), and delete[] in *all* their variants and use the debugger-provided callback functions to implement them.

```
1183 typedef ompd_rc_t (*ompd_dmemory_alloc_fn_t) (
1184 ompd size t bytes, / X IN: the number of bytes to allocate */1185 void **ptr /* OUT: on success, a pointer to the allocated memory here */
1186 );
1187
1188 typedef ompd_rc_t (*ompd_dmemory_free_fn_t) (
1189 void *ptr /* IN: the address of the memory to be deallocated */
1190 );
```
 **Context management.** The callback signature below is used to map an operating system thread handle to a debugger thread context. The OMPD implementation can use this thread context to access thread local storage (TLS).

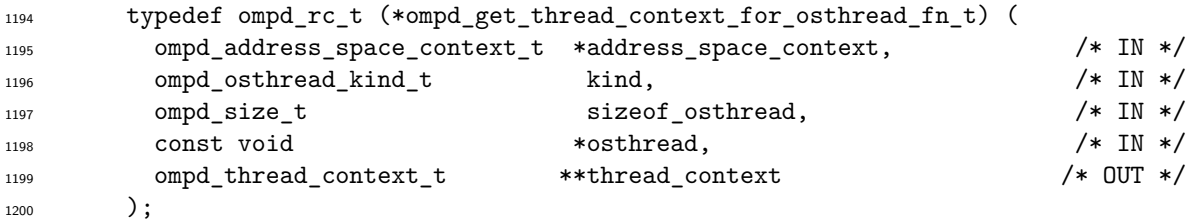

 On success, the ompd\_thread\_context\_t corresponding to the operating system thread identifier \*osthread of type kind and size size of osthread is returned in \*thread context. The thread context is created, and remains owned, by the debugger. The OMPD implementation can assume that the thread context is valid for as long as the debugger is holding any references to thread handles that may contain the thread context.

 **Context navigation.** The following callback signature is used to "navigate" address space and thread object relationships.

 **Thread context to address space context.** Given a thread context, get the address space context for the thread and return it in \*address\_space\_context. If thread\_context refers to a host device thread, this function returns the context for the host address space. If thread\_context refers to a target device thread, this function returns the context for the target device's address space.

```
1213 typedef ompd_rc_t (*ompd_get_address_space_context_for_thread_fn_t) (
1214 ompd_thread_context_t *thread_context, /* IN */
1215 ompd_address_space_context_t **address_space_context /* OUT */
1216 ):
```
 **Primitive type size.** The callback signature below is used to look up the sizes of primitive types in the target address space.

```
1219 typedef ompd_rc_t (*ompd_tsizeof_prim_fn_t) (
1220 ompd_address_space_context_t *context, \qquad /* IN */
1221 ompd_target_type_sizes_t *sizes /* OUT: returned type sizes */
1222 );
```
 **Symbol lookup.** The callback signature below is used to look up the address of a global symbol in the target. The argument thread context is optional for global memory access and is NULL in this case. If the thread\_context argument is not NULL, this will give the thread specific context for the symbol lookup, for the purpose of calculating thread local storage (TLS) addresses.

```
1227 typedef ompd_rc_t (*ompd_tsymbol_addr_fn_t) (
1228 ompd_address_space_context_t *address_space_context, / /* IN */
1229 ompd_thread_context_t *thread_context, /* IN: TLS thread or NULL */
1230 const char *symbol name, /* IN: global symbol name */
1231 ompd_address_t *symbol_addr /* OUT: on success, */
1232 12321233 );
```
 The symbol name supplied by the OMPD implementation is used verbatim by the debugger, and in particular, no name mangling is performed prior to the lookup.

**Memory access.** The callback signatures below are used to read or write memory in the target. Data transfers are of unstructured bytes; it is the responsibility of the OMPD implementation to arrange for any byte swapping as necessary. The argument thread\_context is optional for global memory access and is NULL in this case. If the argument is not NULL, it identifies the thread specific context for the memory access, for the purpose of accessing thread local storage (TLS) memory. The buffer is allocated and owned by the OMPD implementation.

```
1242 typedef ompd_rc_t (*ompd_tmemory_read_fn_t) (
1243 ompd_address_space_context_t *address_space_context, /* IN */
1244 ompd thread context t *thread context, /* IN: TLS thread or NULL */
1245 const ompd address t *addr, /* IN: address in the target */
1246 ompd_tword_t nbytes, /* IN: number of bytes to be */\frac{1247}{ } /* transferred */
1248 void *buffer /* OUT: buffer for data read from */
1249 /* the target */
1250 );
1251
1252 typedef ompd_rc_t (*ompd_tmemory_write_fn_t) (
1253 ompd_address_space_context_t *address_space_context, /* IN */
1254 ompd_thread_context_t *thread_context, /* IN: TLS thread or NULL */
1255 const ompd address t *addr, /* IN: address in the target */
1256 ompd tword t nbytes, / IN: number of bytes to be */1257 12571258 const void *buffer /* IN: buffer for date written to */
1259 /* the target */
1260 );
```
 **Data format conversion.** The callback signature below is used to convert data from the target address space byte ordering to the host (OMPD implementation) byte ordering, and vice versa.

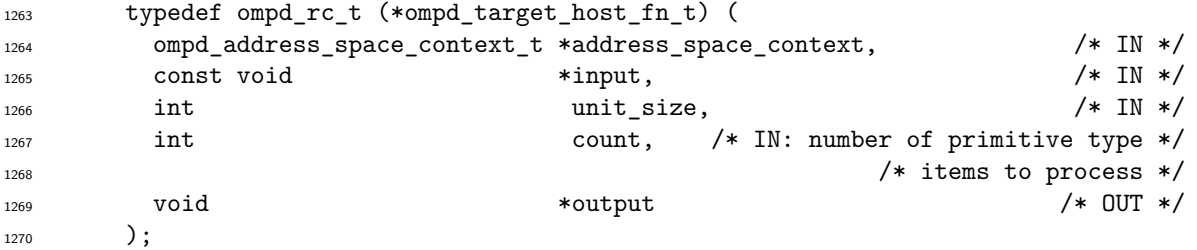

 The input and output buffers are allocated and owned by the OMPD implementation, and it is its responsibility to ensure that the buffers are the correct size.

 **Print string.** The callback signature below is used by OMPD to have the debugger print a string. OMPD should not print directly.

```
1275 typedef ompd_rc_t (*ompd_print_string_fn_t) (
1276 const char *string
_{1277} );
```
# <span id="page-32-0"></span>**16 Debugger Callback Interface**

 OMPD must interact with both the debugger and an OpenMP target process or core file. OMPD must interact with the debugger to allocate or free memory in address space that OMPD shares with the debugger. OMPD needs the debugger to access the target on its behalf to inquire about the sizes of primitive types in the target, look up the address of symbols in the target, as well as read and write memory in the target.

 OMPD interacts with the debugger and the target through a callback interface. The callback interface is defined by the ompd\_callbacks\_t structure. The debugger supplies ompd\_callbacks\_t to OMPD by filling it out in the ompd\_initialize callback.

```
1287 typedef struct {<br>1288 /*-------------
1288 /*---------------------------------------------------------------------------------------*/
1289 /* debugger interface
1290 /*---------------------------------------------------------------------------------------*/
1291
1292 /* interface for ompd to allocate/free memory in the debugger's address space */
1293 ompd_dmemory_alloc_fn_t d_alloc_memory; /* allocate memory in the debugger */<br>1294 ompd_dmemory_free_fn_t d_free_memory; /* free memory in the debugger */
1294 ompd_dmemory_free_fn_t d_free_memory; /* free memory in the debugger */
1295
1296 /* printing */
1297 ompd_print_string_fn_t print_string; /* have the debugger print a string for OMPD */
1298
1299 /*---------------------------------------------------------------------------------------*/
1300 /* target interface \ast/1301 /*---------------------------------------------------------------------------------------*/
1302
1303 /* obtain information about the size of primitive types in the target */
1304 ompd_tsizeof_prim_fn_t t_sizeof_prim_type; /* return the size of a primitive type */
1305
1306 /* obtain information about symbols in the target */
1307 ompd_tsymbol_addr_fn_t t_symbol_addr_lookup; /* look up the address of a symbol */
1308
1309
1310 /* access data in the target */
1311 ompd_tmemory_read_fn_t t_read_memory; /* read from target address into buffer */
1312 ompd_tmemory_write_fn_t t_write_memory; /* write from buffer to target address */
1313
1314 /* convert byte ordering */
1315 ompd_target_host_fn_t target_to_host;
1316 ompd_target_host_fn_t host_to_target;
1317
1318 /*---------------------------------------------------------------------------------------*/
1319 /* context management */
1320 /*---------------------------------------------------------------------------------------*/
1321
1322 ompd_get_thread_context_for_osthread_fn_t get_thread_context_for_osthread;
1323
1324 /*---------------------------------------------------------------------------------------*/
1325 /* context navigation \rightarrow1326 /*---------------------------------------------------------------------------------------*/
1327
1328 ompd_get_address_space_context_for_thread_fn_t
1329 get_address_space_context_for_thread;
1330
1331 } ompd_callbacks_t;
```
# **References**

<span id="page-33-4"></span> [1] J. Cownie, J. DelSignore, B. R. de Supinski, and K. Warren. DMPL: an OpenMP DLL debugging interface. In *Proceedings of the OpenMP applications and tools 2003 international conference on OpenMP shared memory parallel programming*, WOMPAT'03, pages 137–146, Berlin, Heidelberg, 2003. Springer-Verlag.

- <span id="page-33-3"></span> [2] J. Cownie and W. Gropp. A standard interface for debugger access to message queue informa- tion in MPI. In *Proceedings of PVMMPI'99*, pages 51–58, 1999. [http://www.mcs.anl.gov/](http://www.mcs.anl.gov/research/projects/mpi/mpi-debug/eurompi-paper.ps.gz) [research/projects/mpi/mpi-debug/eurompi-paper.ps.gz](http://www.mcs.anl.gov/research/projects/mpi/mpi-debug/eurompi-paper.ps.gz).
- <span id="page-33-1"></span> [3] A. Eichenberger, J. Mellor-Crummey, M. Schulz, N. Copty, J. Cownie, R. Dietrich, X. Liu, E. Loh, D. Lorenz, and other members of the OpenMP Tools Working Group. OMPT: An OpenMP tools application programming interface for performance analysis. Technical Report TR2, The OpenMP Architecture Review Board, March 2014.
- <span id="page-33-0"></span> [4] A. Eichenberger, J. Mellor-Crummey, M. Schulz, N. Copty, J. DelSignore, R. Dietrich, X. Liu, E. Loh, D. Lorenz, and other members of the OpenMP Tools Working Group. OMPT and OMPD: OpenMP tools application programming interfaces for performance analysis and debug- ging. Technical report, The OpenMP Architecture Review Board, April 2013. (This document  $_{1348}$  was superseded by TR2 [\[3\]](#page-33-1)).
- <span id="page-33-5"></span> [5] OpenMP Architecture Review Board. *OpenMP Application Program Interface*, version 4.0 edi-tion, July 2013.
- <span id="page-33-2"></span> [6] Sun Microsystems. Man pages section 3: Threads and realtime library functions: libthread\_db(3THR), 1998. [http://docs.oracle.com/cd/E19455-01/806-0630/6j9vkb8dk/](http://docs.oracle.com/cd/E19455-01/806-0630/6j9vkb8dk/index.html) [index.html](http://docs.oracle.com/cd/E19455-01/806-0630/6j9vkb8dk/index.html).